# CS 335: Code Generation

Swarnendu Biswas

Semester 2019-2020-II CSE, IIT Kanpur

Content influenced by many excellent references, see References slide for acknowledgements.

#### An Overview of Compilation

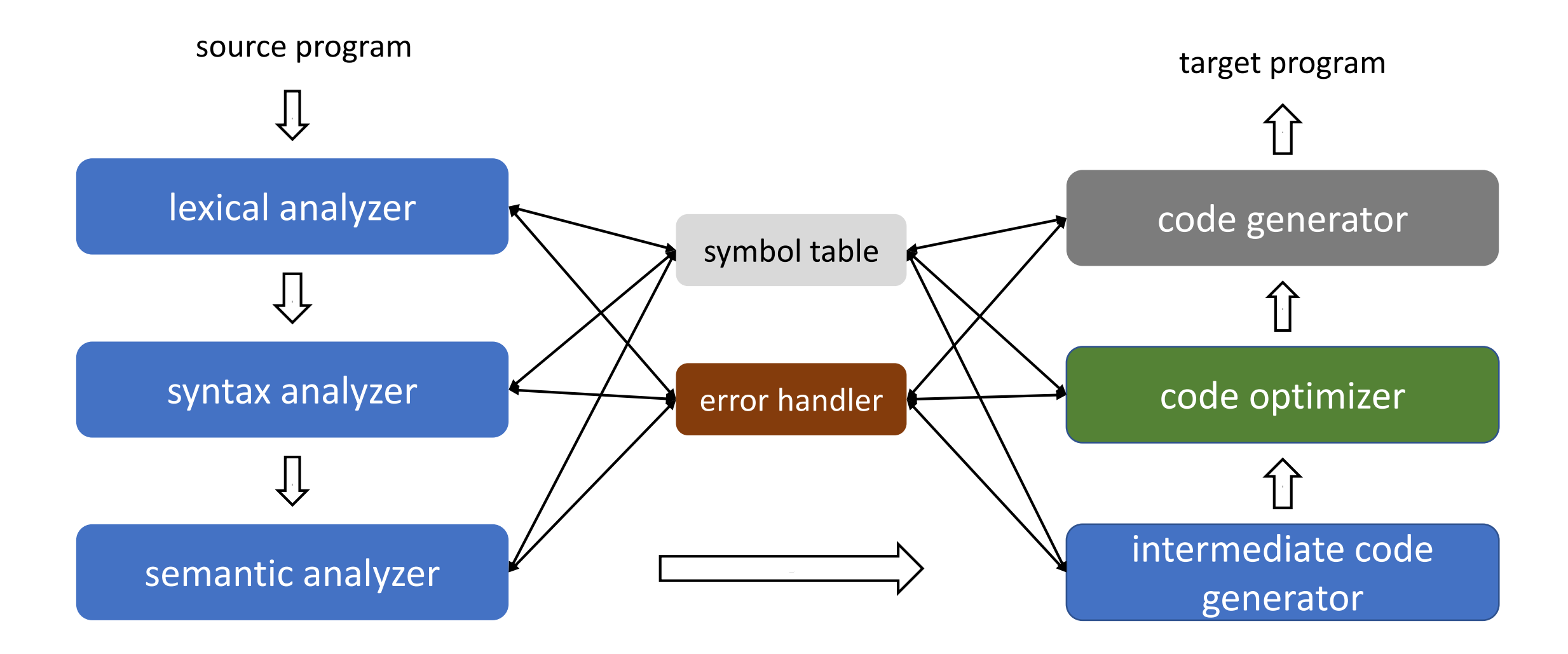

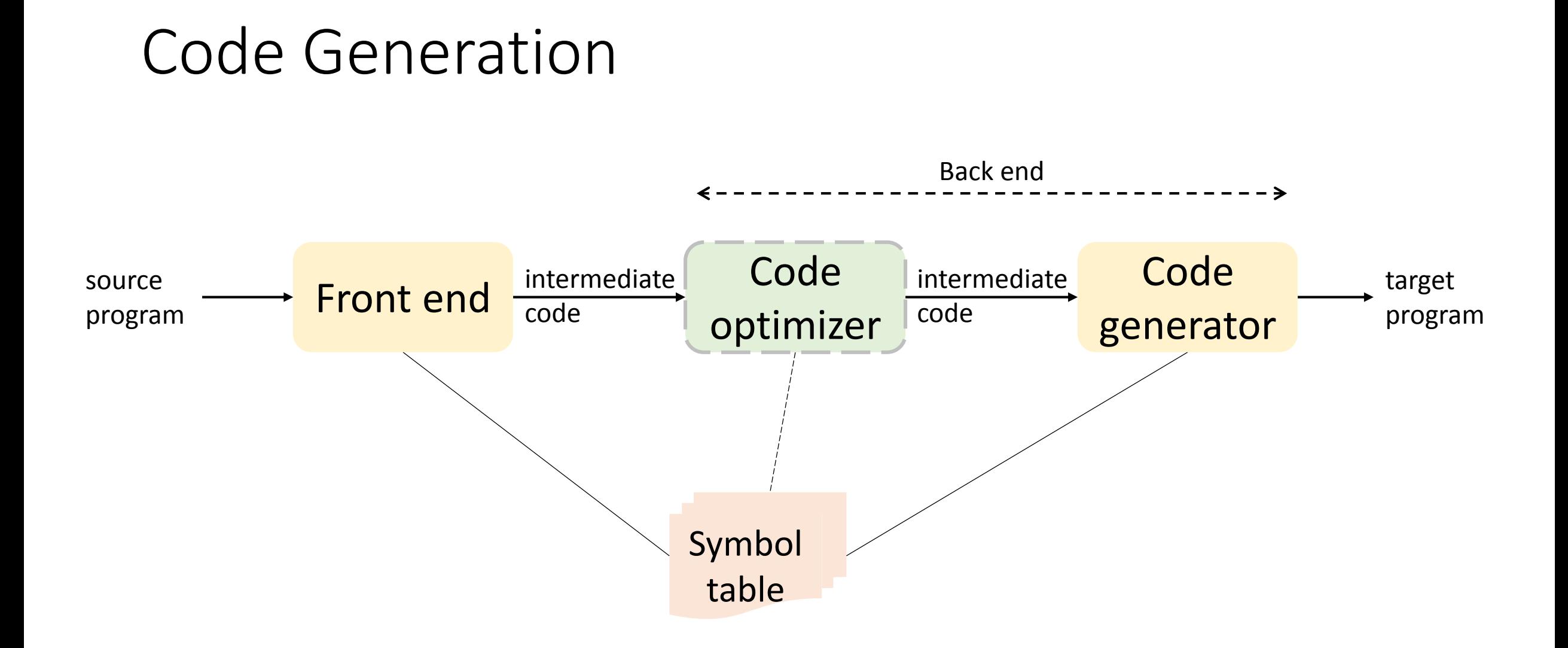

### Code Generation

- Generated output code must be correct
- Generated code must be of "good" quality
	- Notion of good can be vary
	- Should make efficient use of resources on the target machine
- Code generation should be efficient
- Generating optimal code is undecidable
	- Compilers make use of well-designed heuristics

## Code Generation

#### • **Input**

- Intermediate representation (IR) generated by the front end
	- Linear IRs like 3AC or stack machine representations
	- Graphical IRs also work
- Symbol table information

#### • **Assumptions**

- Code generation does not bother with any error checking
- Code generation assumes that names in the IR can be operated by target machine instructions
	- For example, bits, integers, and floats

### Code Generation

#### • **Output**

- Absolute machine code
	- Generated addresses are fixed and works when loaded at fixed locations in memory
	- Efficient to execute, now primarily used in embedded systems
- Relocatable machine code
	- Code can be broken down into separate sections and loaded anywhere in memory that meets size requirements
	- Allows for separate compilation, but requires a separate linking and loading phase
- Assembly language
	- Simplifies code generation, but requires assembling the generated code

# Steps in Code Generation

- Compiler backend performs three steps to translate IR to executable code
	- Instruction selection
		- Choose appropriate target machine instructions
	- Register allocation
		- Decide what values to keep in which registers
	- Instruction scheduling
		- Decide in what order to schedule the execution of instructions
- Memory management

#### Instruction Selection

• Complexity arises because each IR instruction can be translated in several ways

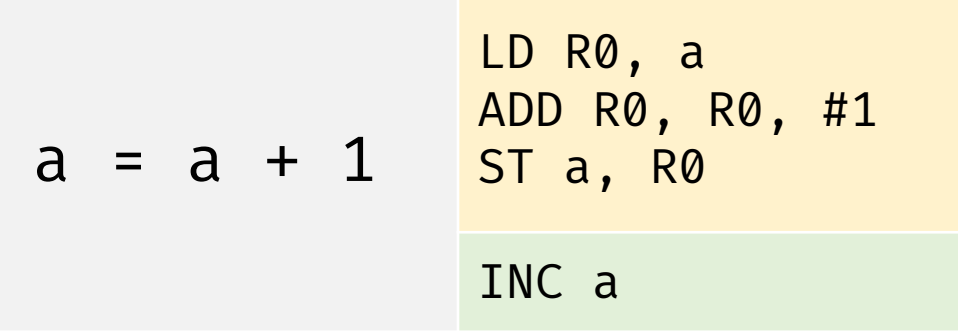

• Target ISA influences instruction selection

#### Instruction Selection

- Target features
	- Scalar RISC machine simple mapping from IR to assembly
	- CISC machine may need to fuse multiple IR operations for effectively using CISC instructions
	- Stack machine need to translate implicit names and destructive instructions to assembly
- Other factors are IR level, speed of instructions, energy consumption and space overhead

#### Possible Idea for Instruction Selection

- Devise a target code skeleton for every 3AC IR instruction
- Replace every 3AC instruction with the skeleton

$$
a = b + c
$$
 ??  

$$
d = a + e
$$
 ??

$$
X = y + z
$$
  
\n
$$
ADD R0, R0, z
$$
  
\n
$$
ST x, R0
$$

#### Instruction Selection

- Possible idea
	- Devise a target code skeleton for every 3AC IR instruction

$$
X = Y + Z
$$
\n
$$
ADD R0, R0, Z
$$
\n
$$
ST x, R0
$$

• Replace every 3AC instruction with the skeleton

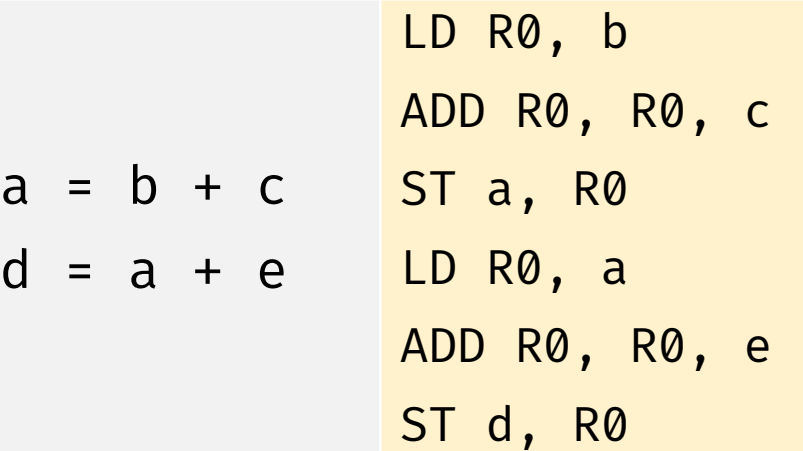

#### Instruction Selection

- Possible idea
	- Devise a target code skeleton for every 3AC IR instruction

$$
X = y + z
$$
\n
$$
ADD R0, R0, z
$$
\n
$$
ST x, R0
$$

• Replace every 3AC instruction with the skeleton

$$
a = b + c
$$
\n
$$
d = a + e
$$
\n
$$
a = b + c
$$
\n
$$
c = 5T a, R0
$$
\n
$$
d = a + e
$$
\n
$$
c = 5T a, R0
$$
\n
$$
d = 5T d, R0
$$

#### Register Allocation

- Instructions operating on register operands are more efficient
- Register allocation
	- Choose which variables will reside in registers
- Register assignment
	- Choose which registers to assign to each variable
- Finding an optimal assignment of registers to variables is NPcomplete

#### Register Allocation

- Architectures may impose restrictions on usage of registers
- For example, architectures such as IBM 370 may require register pairs to be used for some instructions

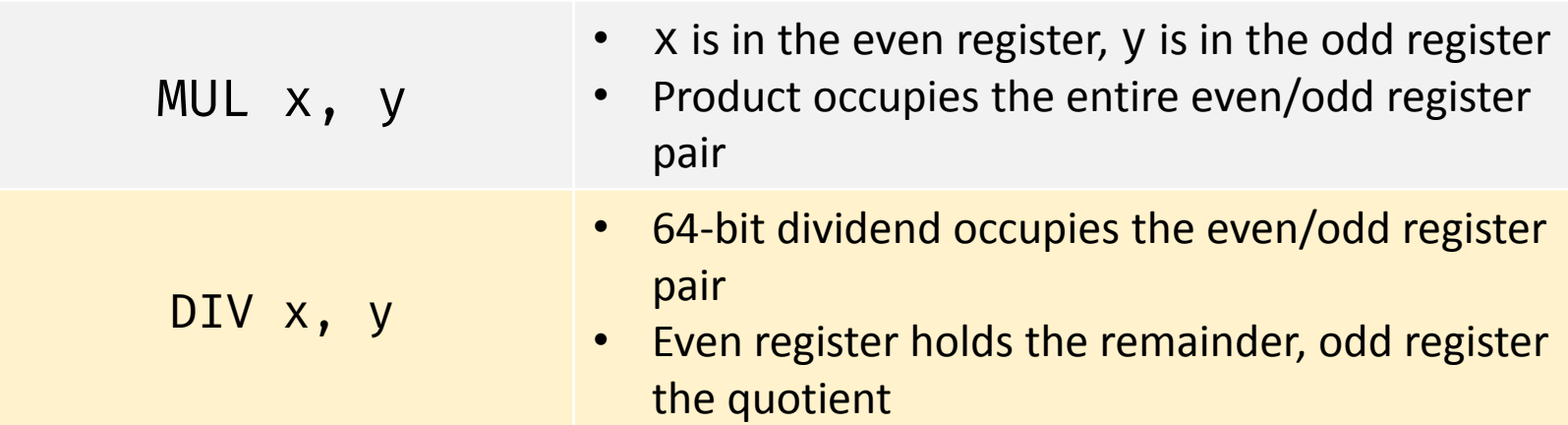

### Instruction Scheduling

- Order of evaluating the instructions also affect the efficiency of the target code
- Selecting the best order is a NP-complete problem

# Example Target Machine

• Efficient code generation requires good understanding of the target ISA

#### • **Assumptions**

- Three-address machine, byte-addressable with four-byte words
- n general-purpose registers
- OP dst,  $src_1$ ,  $src_2$ ; LD dst addr; ST dst, src; BR L; Bcondr L;

# Addressing Modes

• Specifies how to interpret the operands of an instruction

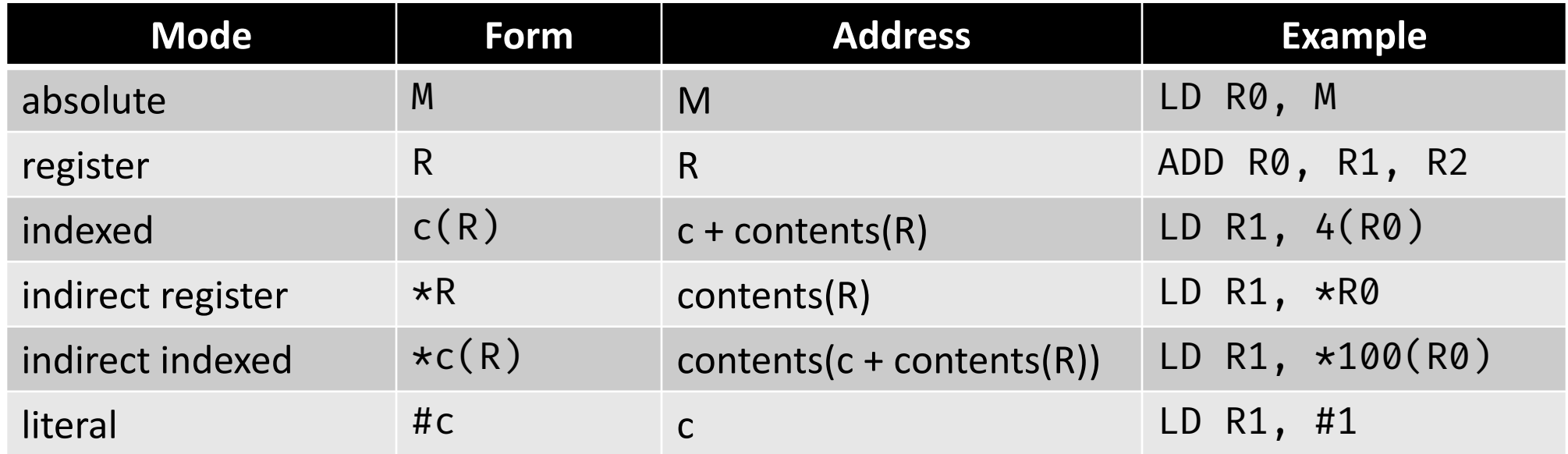

### Few Examples

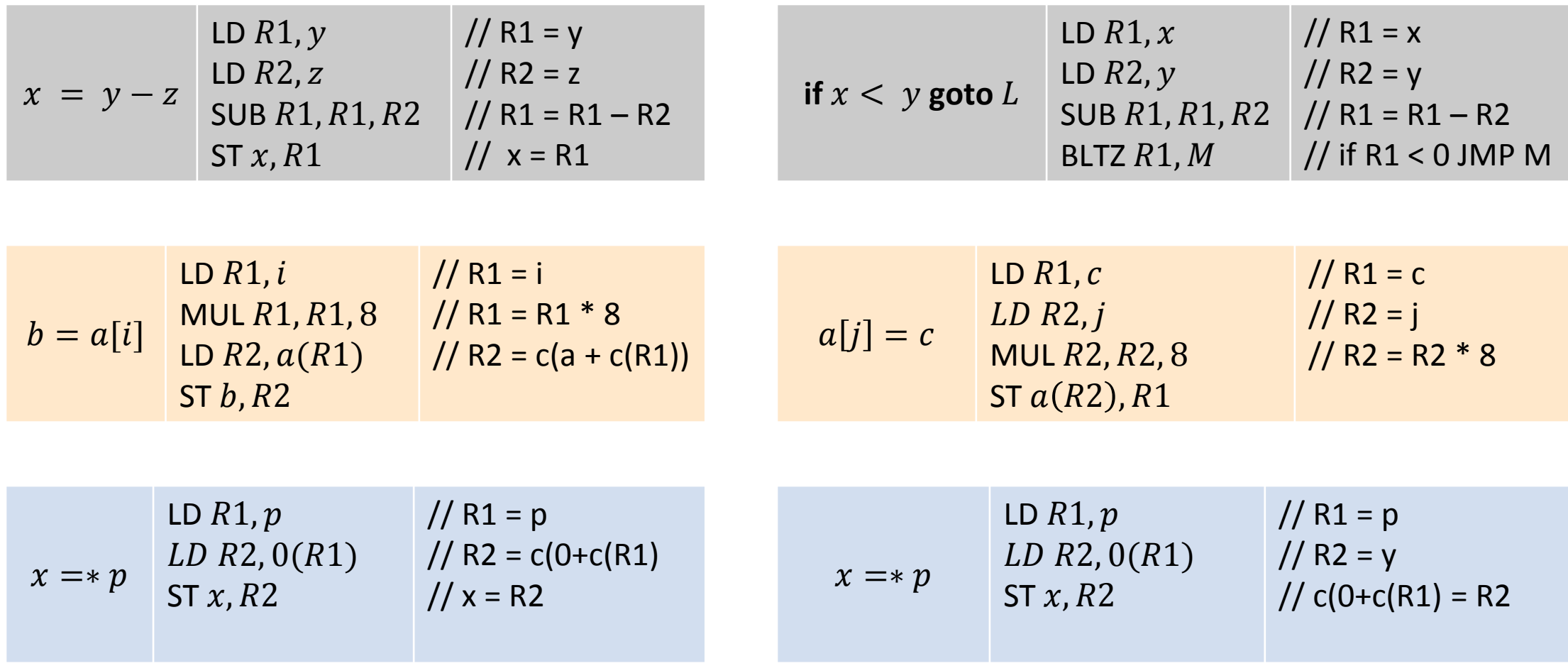

### Runtime Storage Management

- Let us consider the following 3AC
	- call callee; return; halt; action
- Assume that the first location in the activation record of the callee stores the return address of the caller

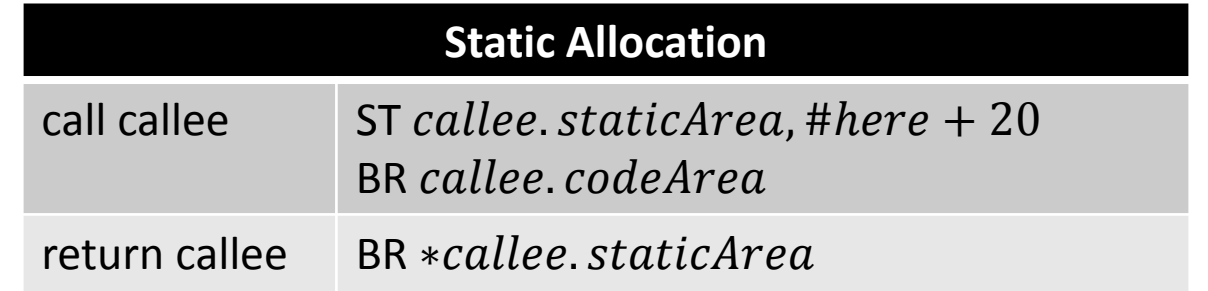

#### Determine Addresses in Target Code

• Need to generate code to manage activation records at runtime

// code for c  $\text{action}_1$ call p  $\text{action}_2$ halt // code for p  $\text{action}_3$ return 3AC

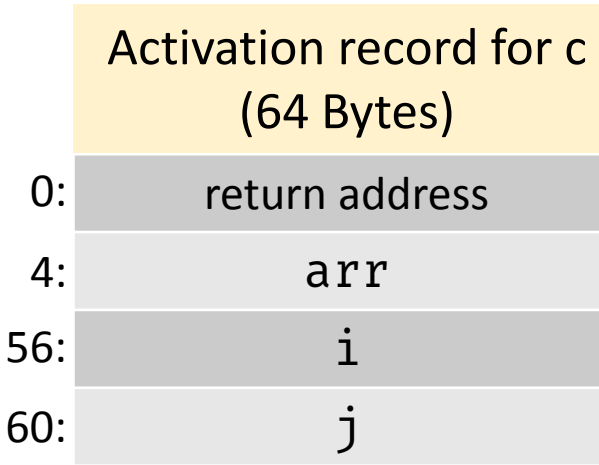

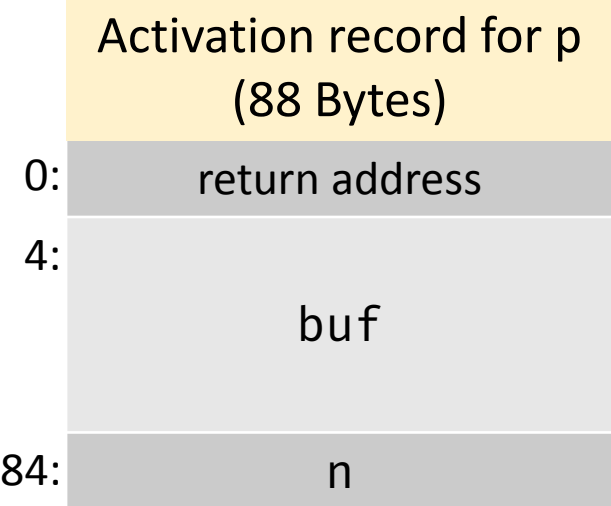

# Static Allocation

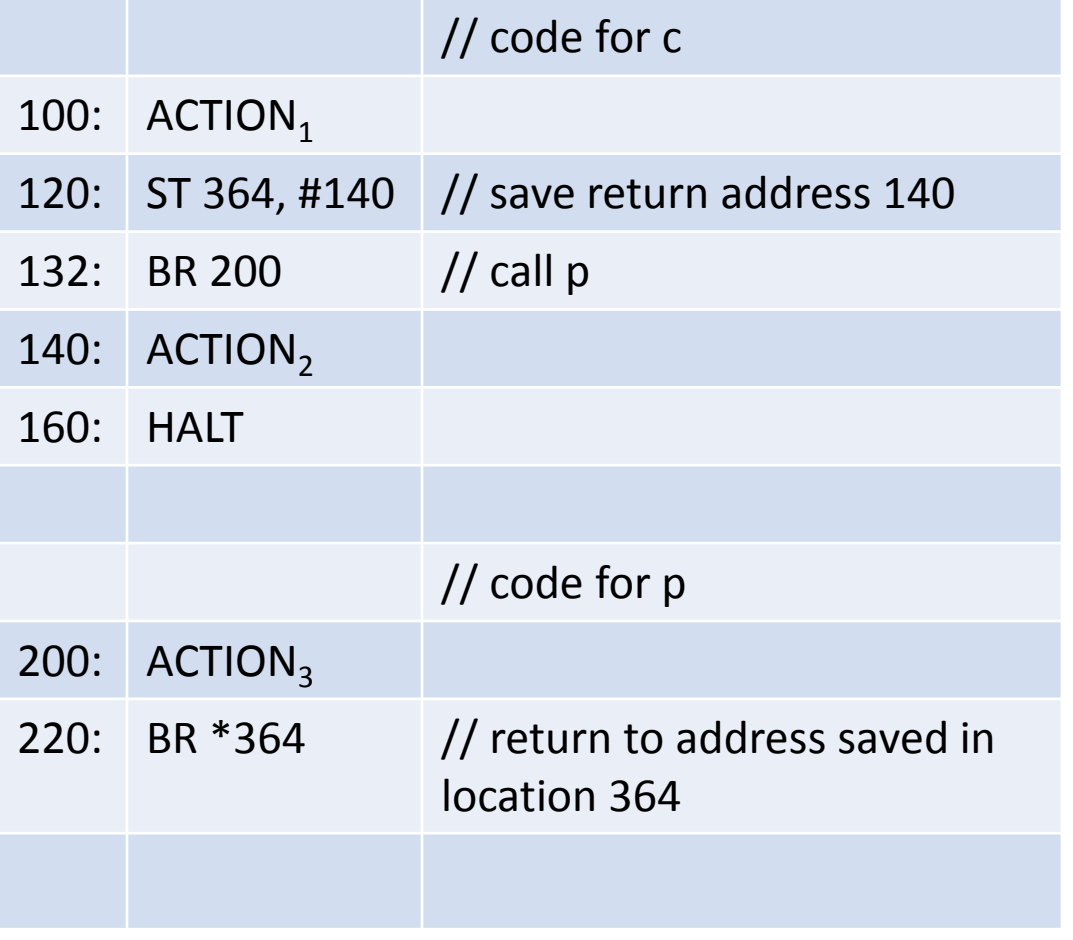

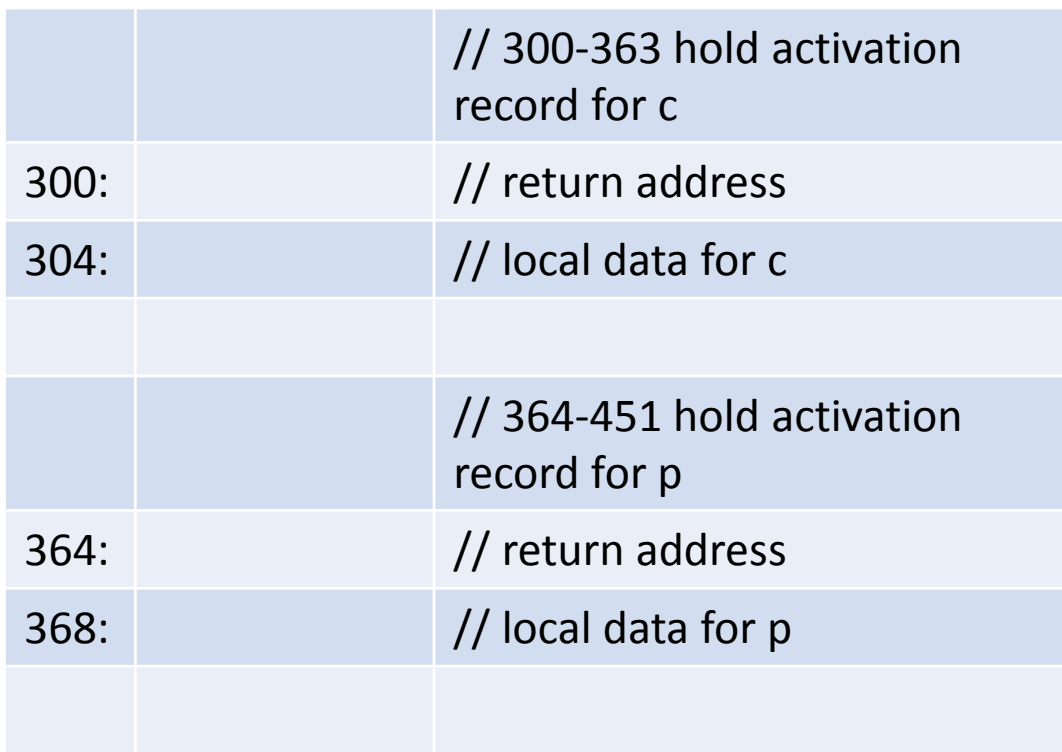

# Stack Allocation

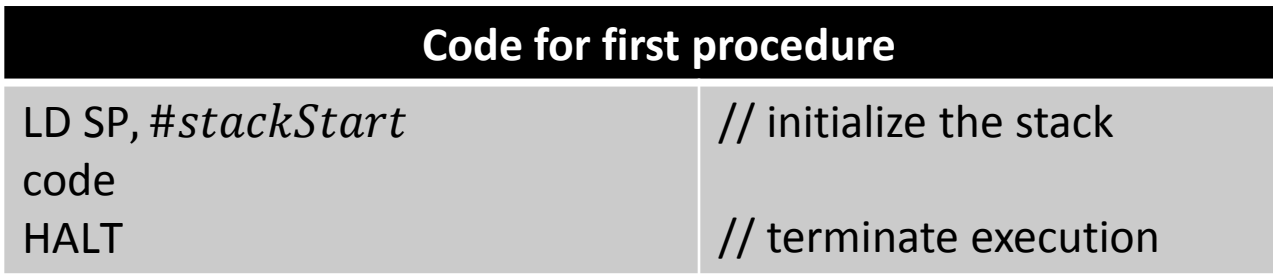

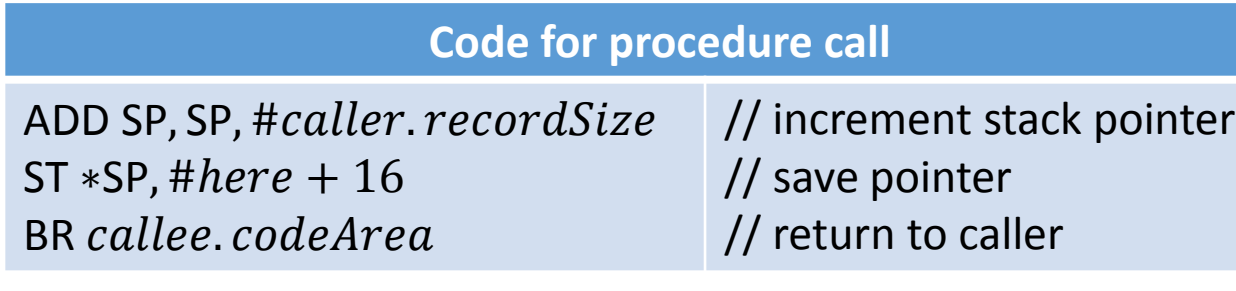

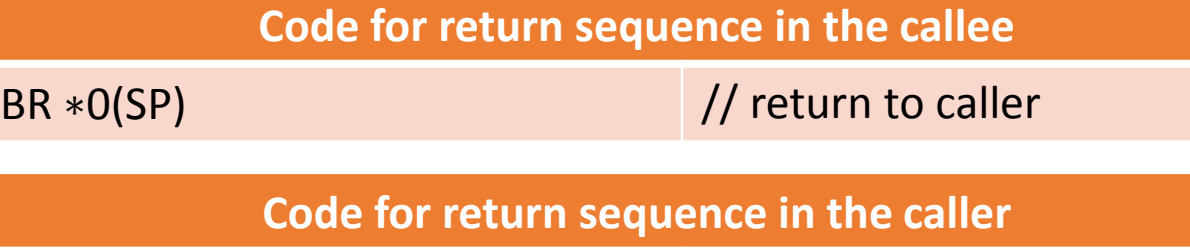

SUB SP, SP, #caller. recordSize // decrement stack pointer

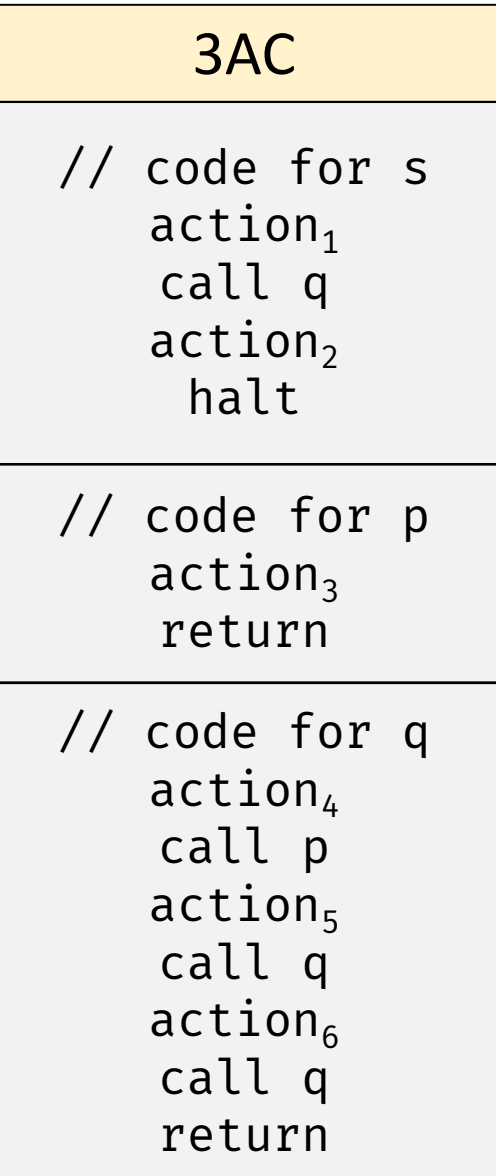

# Stack Allocation

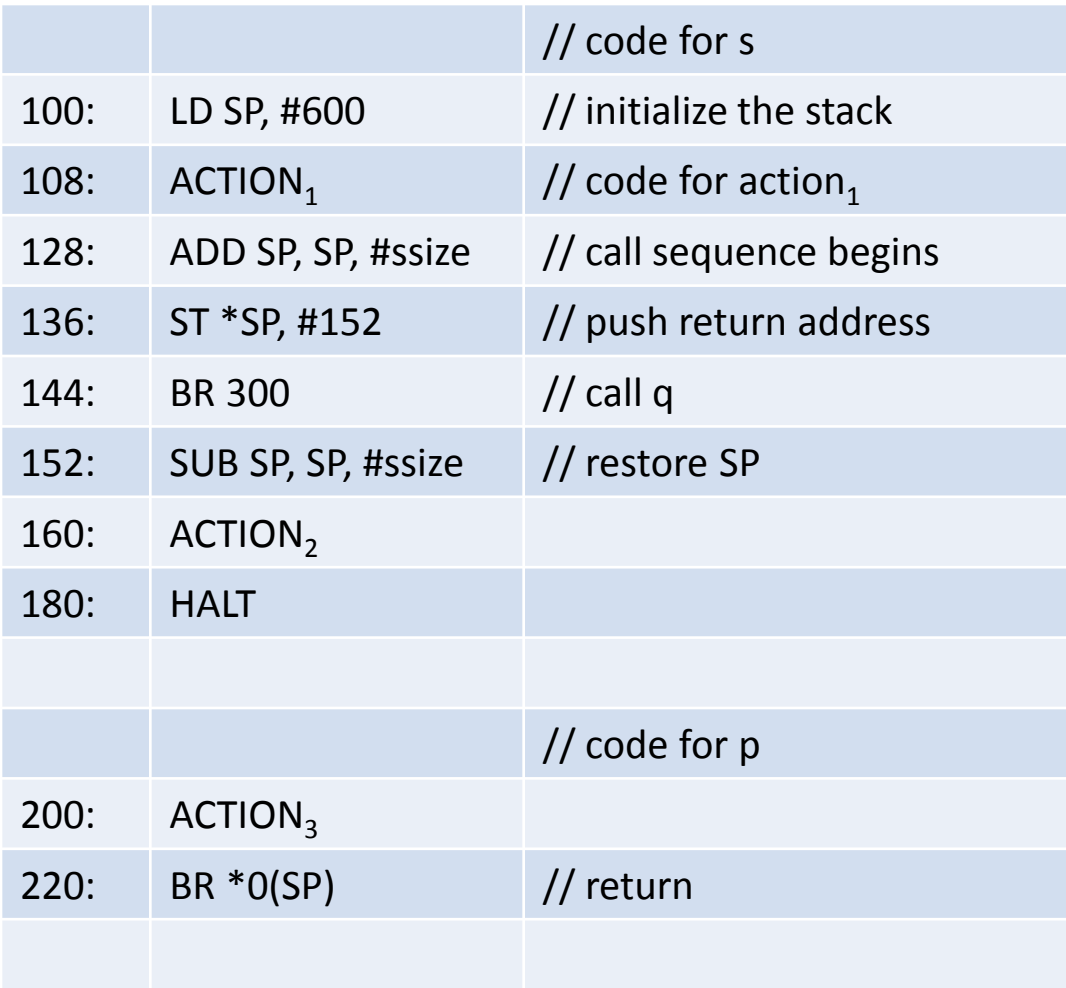

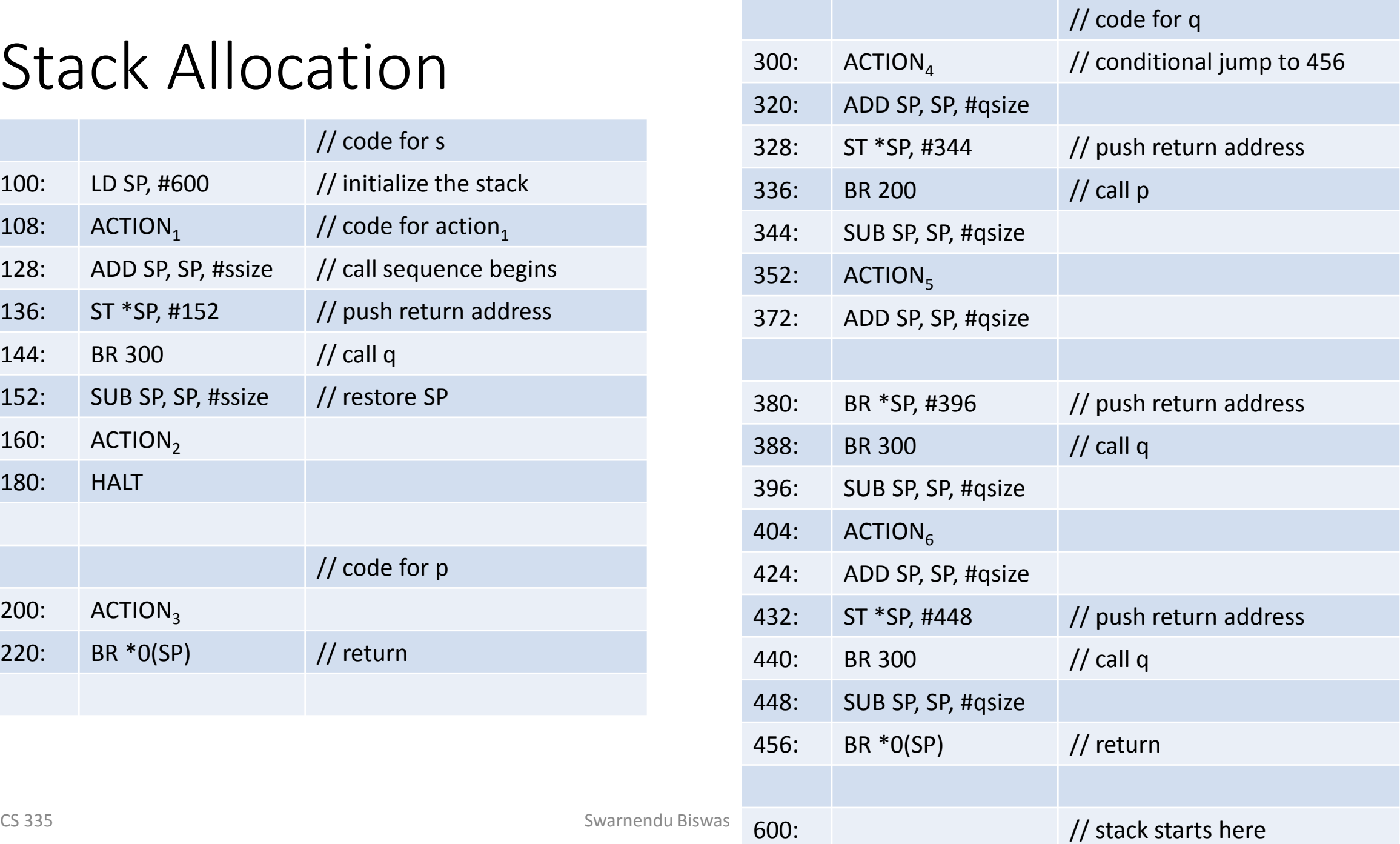

# Basic Blocks and Flow Graphs

#### Basic Block

- Maximal sequence of consecutive statements in which flow of control enters at the beginning and leaves at the end
	- No jumps into the middle of the block
	- No branch instructions other than the end
- Consider the 3AC instruction  $I: x = y + z$ 
	- I defines  $x$  and uses  $y$  and  $z$

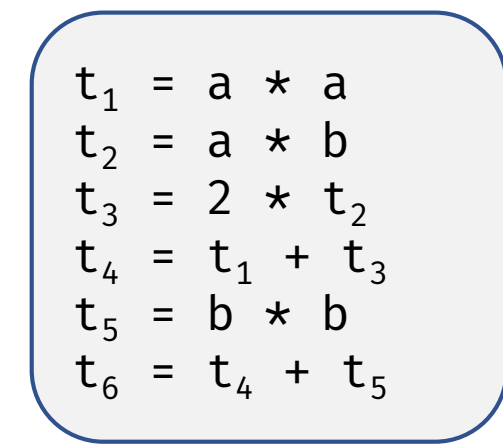

• A name in a basic block (BB) is live at a given point if its value is used after that point

# Identifying Basic Blocks (BBs)

#### • **Input**

• A sequence of 3AC

#### • **Output**

• List of BBs with each 3AC in exactly one BB

#### • **Algorithm**

- Identify the leaders which are the first statements in a BB
	- 1. The first statement is a leader
	- 2. Any statement that is the target of a conditional or unconditional goto is a leader
	- 3. Any statement that immediately follows a conditional or unconditional goto is a leader
- For each leader, its BB consists of the leader and all instructions up to but not including the next leader or the end of the program

# Identifying BBs

begin prod = 0  $i = 1$ do begin  $prod = prod + a[i] * b[i]$ end while  $i \leq 20$ end

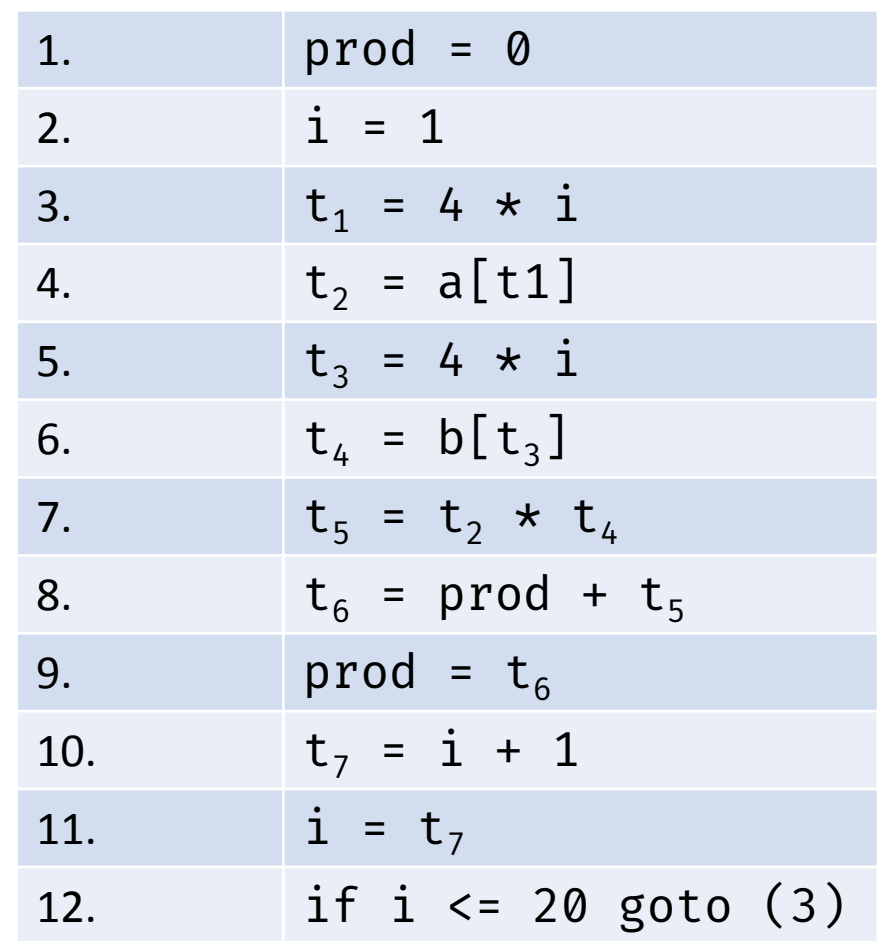

## Identifying BBs

for i from 1 to 10 do for j from 1 to 10 do  $a[i, j] = 0.0$ for i from 1 to 10 do  $a[i, i] = 1.0$ 

```
1) i = 1
2) j= 1
3) t1 = 10 * i4) t2 = t1 + j5) t3 = 8 * t26) t4 = t3 - 887) a[t4] = 0.08) j = j + 1
9) if j <= 10 goto (3)
10) i = i + 1
11) if i <= 10 goto (2)
12) i = 1
13) t5 = i - 114) t6 = 88 * t515) a[t6] = 1.0
16) i = i + 117) if i <= 10 goto (13)
```
### Identifying BBs

for i from 1 to 10 do for j from 1 to 10 do  $a[i, j] = 0.0$ for i from 1 to 10 do a[i,i]=1.0

```
1) i = 1 // Leader
2) j= 1
3) t1 = 10 * i
4) t2 = t1 + j5) t3 = 8 * t26) t4 = t3 - 887) a[t4] = 0.08) j = j + 1
9) if j <= 10 goto (3)
10) i = i + 1
11) if i <= 10 goto (2)
12) i = 1
13) t5 = i – 1
14) t6 = 88 * t515) a[t6] = 1.0
16) i = i + 1
17) if i <= 10 goto (13)
```
### Intra-Block Transformations

- Expressions are values of names that are live on exit from a BB
- Two BBs are equivalent if they compute the same set of expressions
- Local transformations on BBs
	- Structure-preserving and algebraic transformations
	- Should not change the set of expressions computed by a block

### Structure-Preserving Transformations

- Common subexpression elimination
- Dead code elimination
	- Remove statements that define variables that are dead
- Renaming temporary variables
	- Can always transform a BB into an equivalent block where each statement that defines a temporary uses a new name
		- Such a BB is called a normal-form block
- Interchange of statements
	- Normal-form blocks permits statement interchanges without affecting the value of the block

$$
t_1 = b + c
$$
  

$$
t_2 = x + y
$$

 $a = b + c$   $a = b + c$  $b = a - d$   $b = a - d$  $c = b + c$   $c = b + c$ d = a - d d = b

## Computing Next-Use Information

- Knowing when the value of a variable will be used next is import for generating good code
- Suppose a statement  $I$  defines  $x$
- If a statement *I* uses  $x$  as an operand, and control can flow from *I* to *I* along a path where x is not redefined, then *I* uses the value of x defined at I
	- $x$  is live at statement I

# Determining Liveness and Next Use Information

#### • **Input**

- A BB (say  $B$ ) of 3AC
- Assume symbol table shows all non-temporary variables in  $B$  as live on exit

#### • **Output**

• Liveness and next use information for each statement  $I: x = y + z$  in B

#### • **Algorithm**

- Start at the last statement in B. For each statement  $I: x = y + z$  in B
	- 1. Attach to I the next use and liveness information for  $x$ ,  $y$ , and  $z$  in the symbol table
	- 2. Set  $x$  to "not live" and "no next use" in the symbol table
	- 3. Set  $y$  and  $z$  to live and the next uses of  $y$  and  $z$  to  $I$

# Control Flow Graph (CFG)

- Graphical representation of control flow during execution
	- An edge represents possible transfer of control between BBs
- Each node represents a statement or a BB
- Dummy entry and exit nodes are often added
- Used for compiler optimizations and static analysis
	- Instruction scheduling, global register allocation

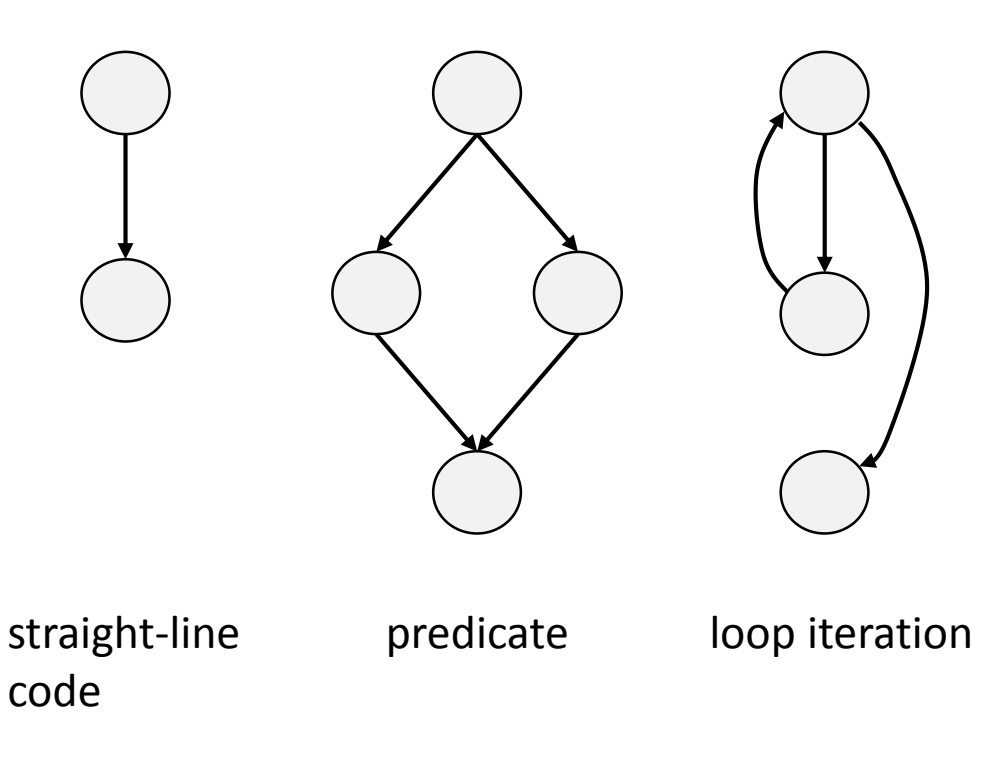

# Example of a CFG

```
int main() {
    int marks = 63, grade = 0;
    if (i > = 80)grade = 10;
    else if (i >= 60) 
       grade = 8;
    else if (i > = 40)grade = 6;
    else 
       grade = 4;
    printf("Grade %d", grade);
    return 0;
}
```
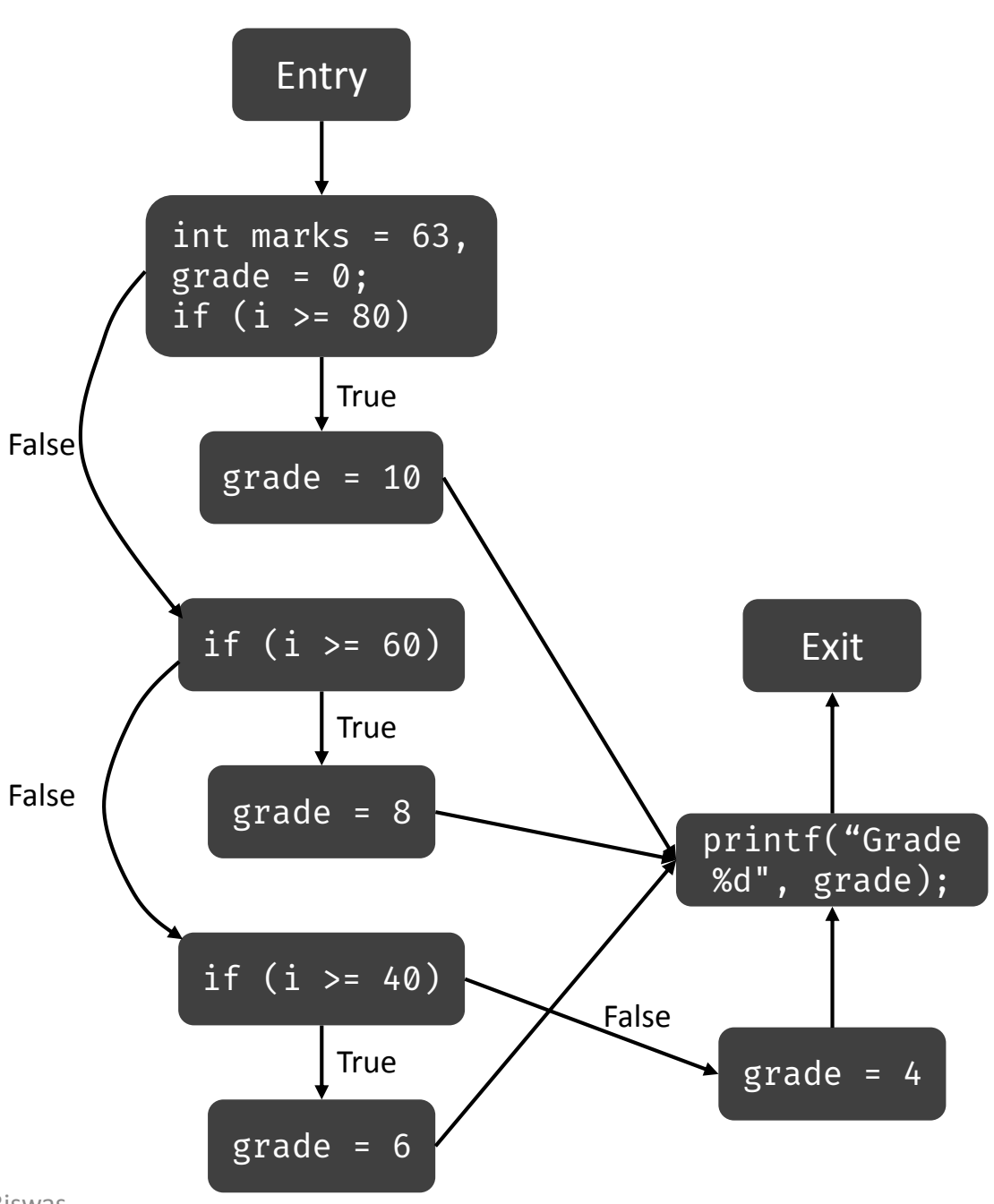

### Control Flow Graph (CFG)

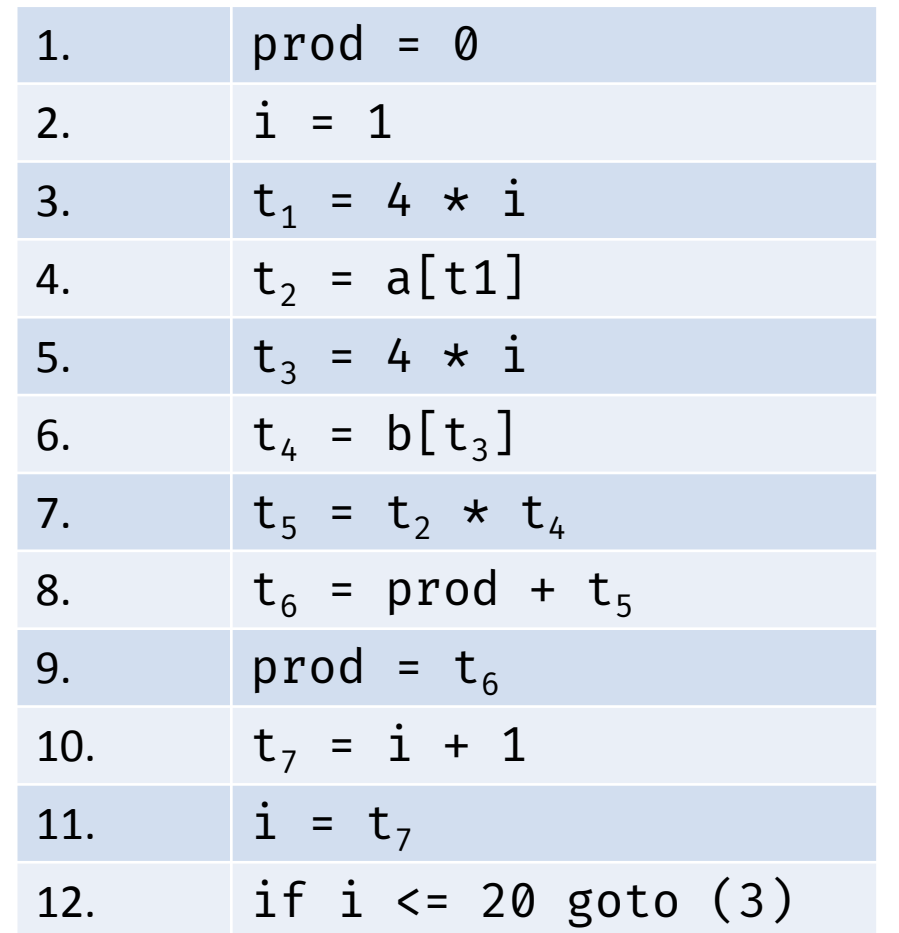

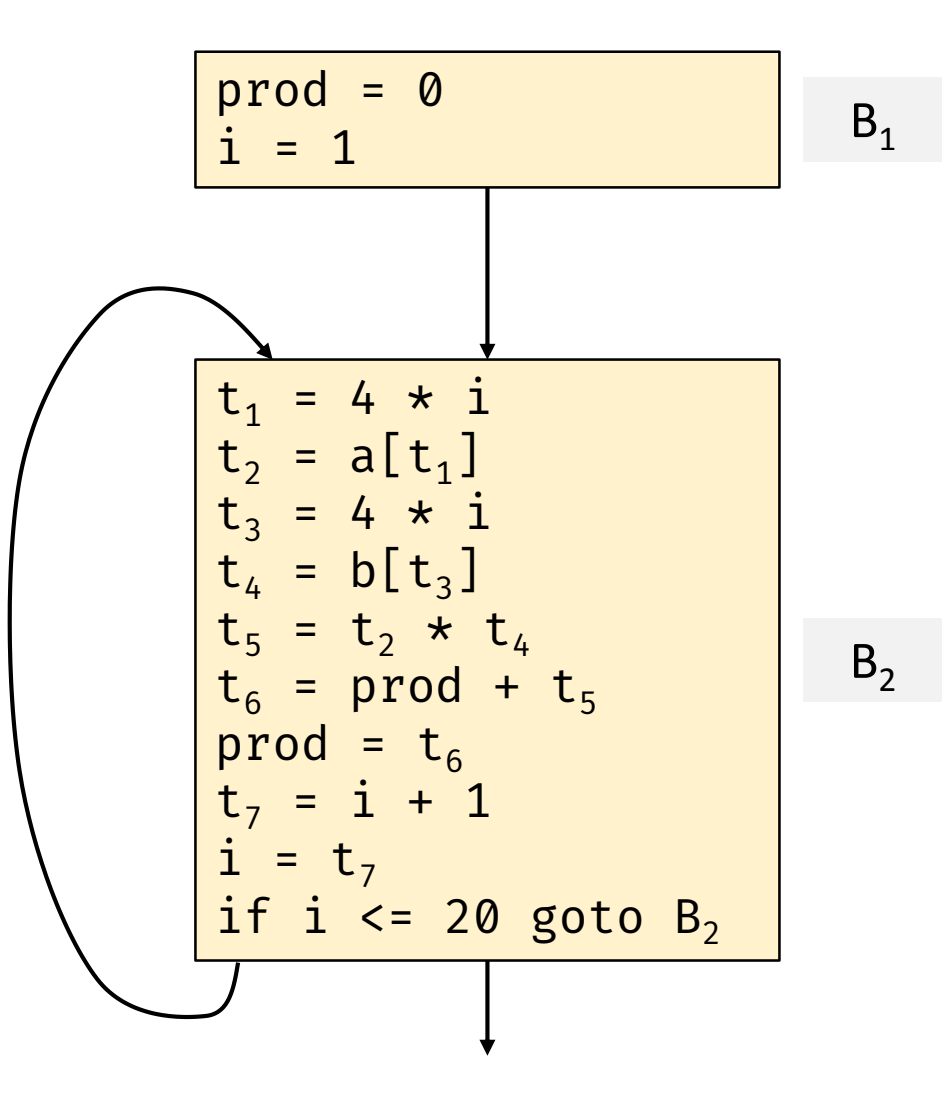
### Loops in a CFG

- $\bullet$  A set of CFG nodes  $L$  form a loop if that  $L$  contains a node  $e$  called loop entry such that
	- $\cdot$  e is not the Entry node,
	- No node in  $L$  besides  $e$  has a predecessor outside
	- Every node in  $L$  has a nonempty path to  $e$  that is completely within L

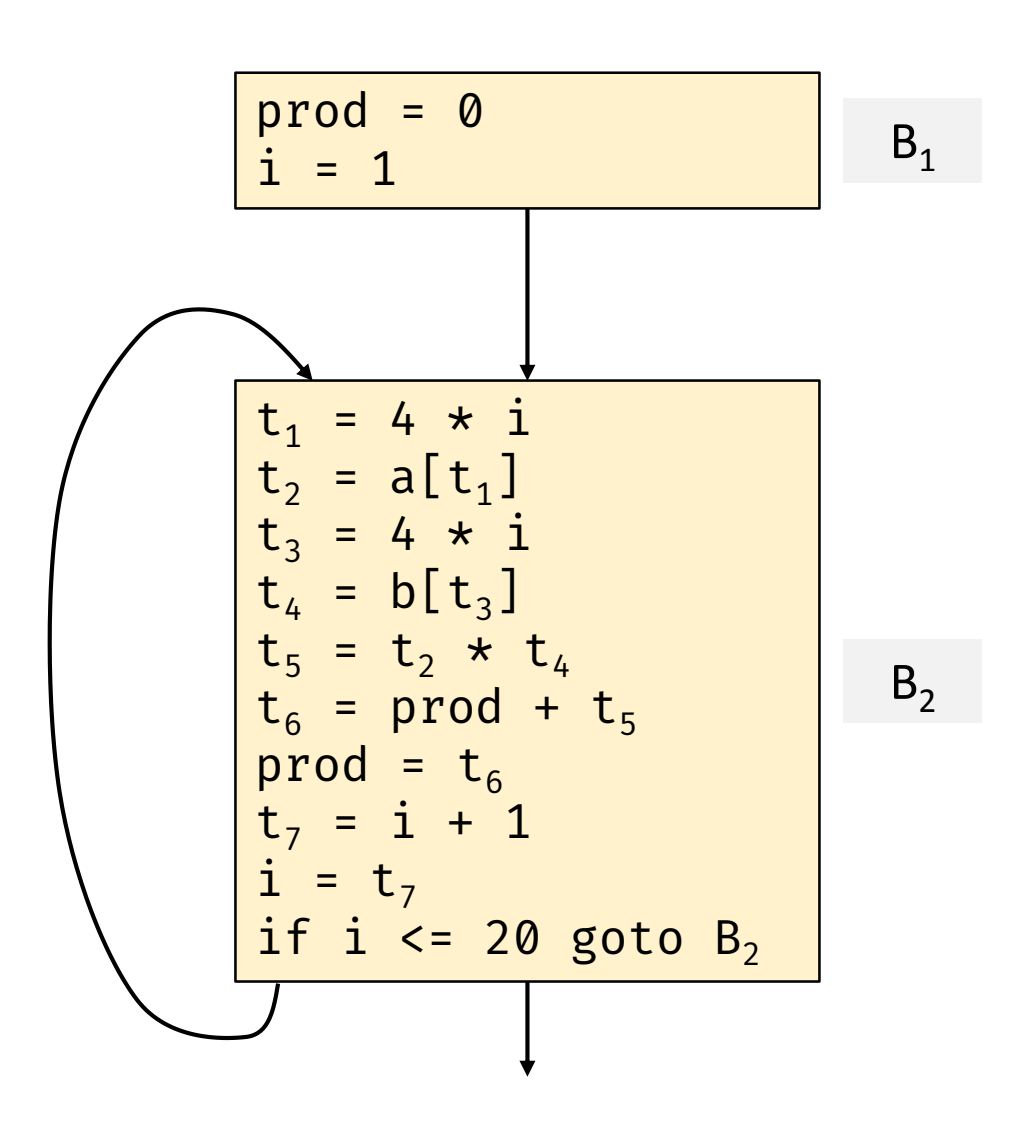

### Loops in a CFG

- There is a unique entry
	- Only way to reach a node in  $L$ from outside the loop is through e
- All nodes in the group are strongly connected
	- There is a path from any node in the loop to any other loop
	- Path is wholly-contained within the loop

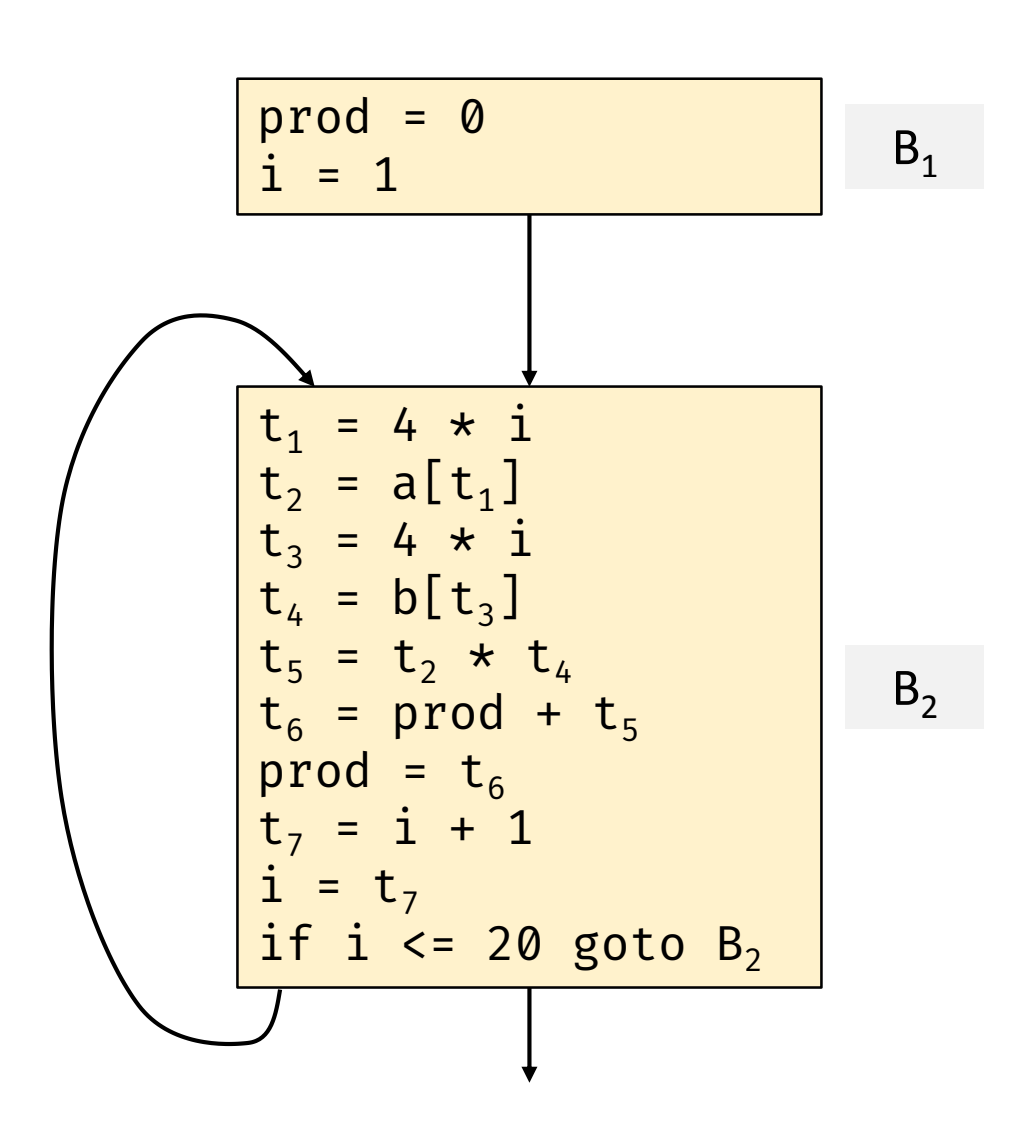

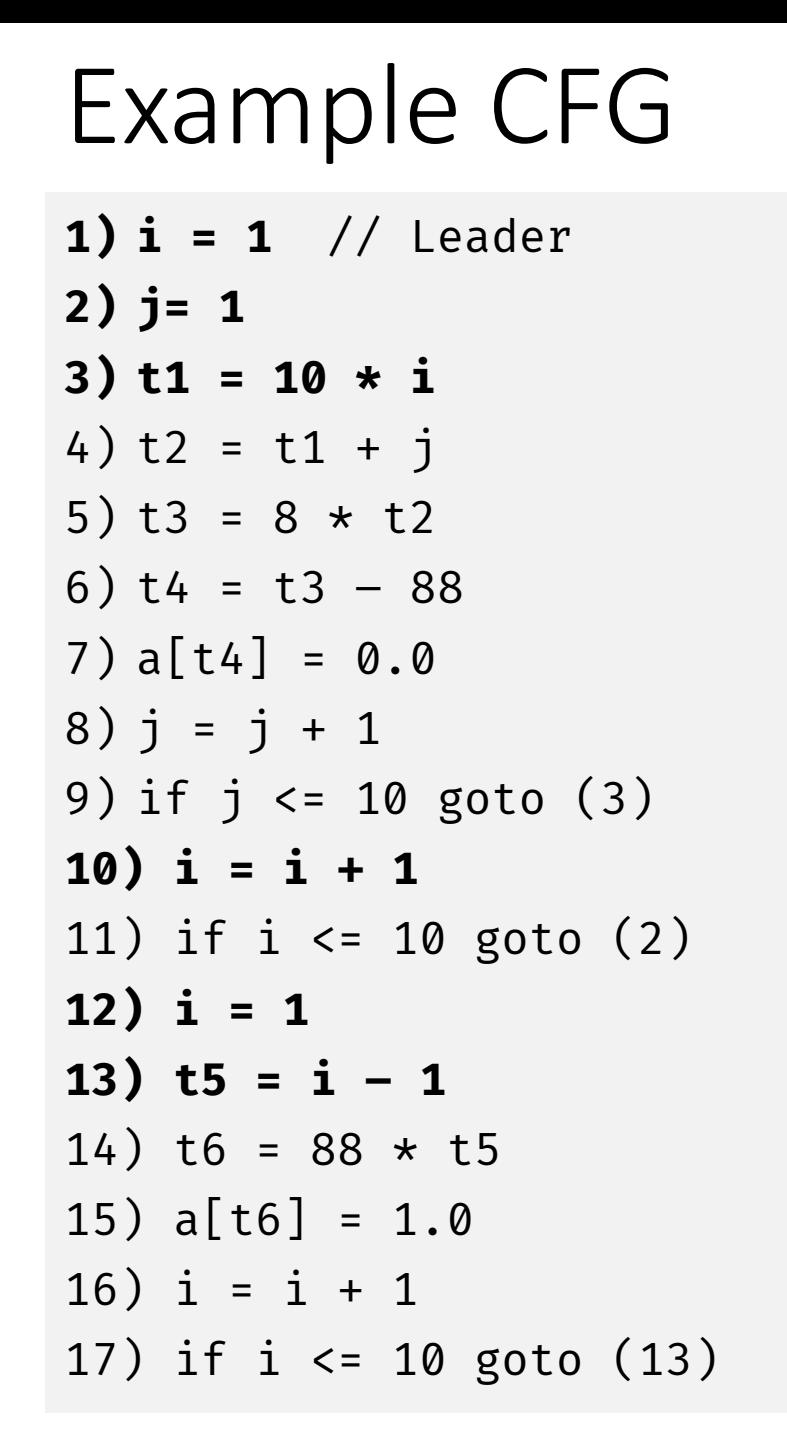

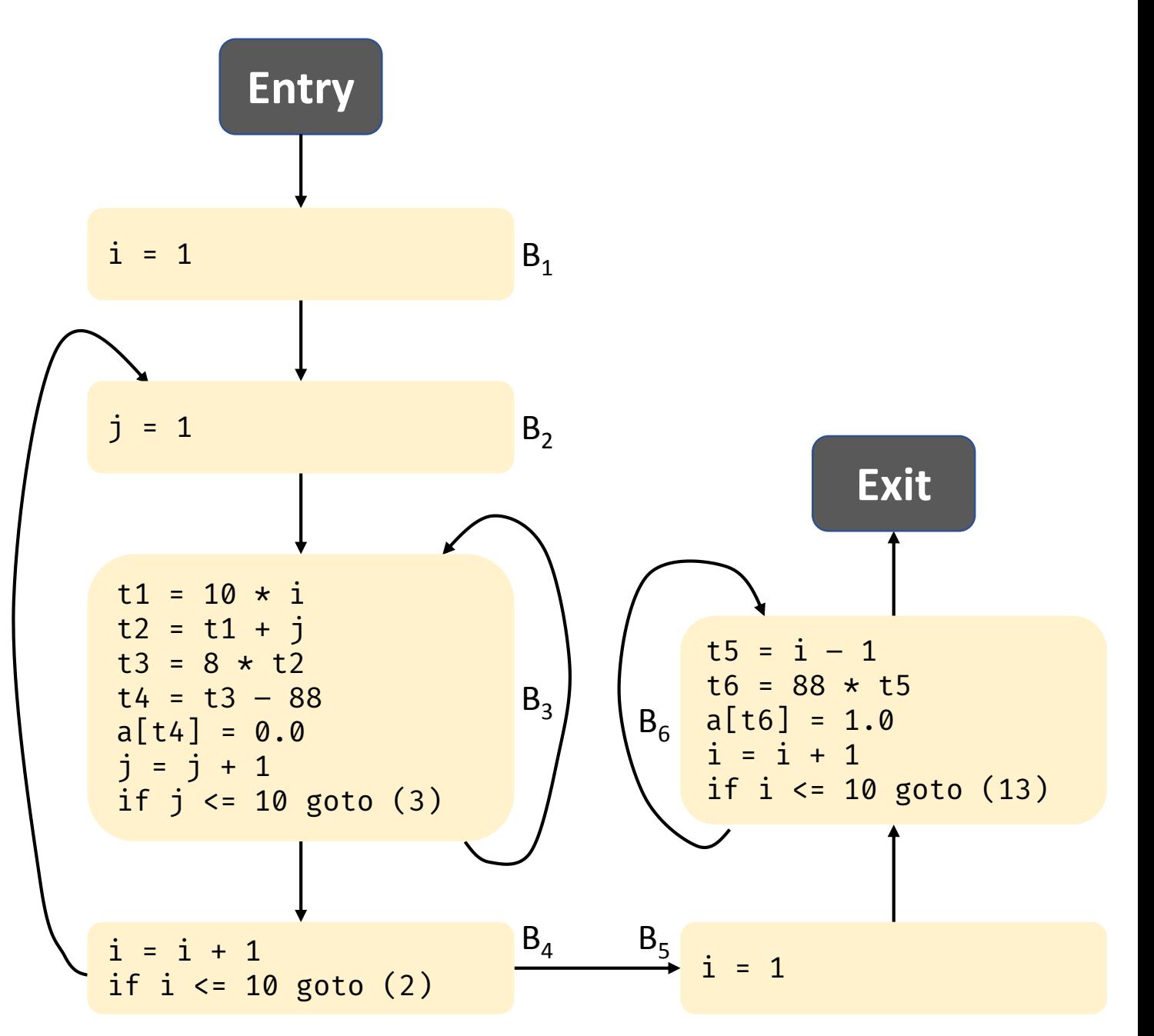

Swarnendu Biswas

## Optimizing BBs

### Example 3AC

 $t_1 = 4 * i$  $t_2 = a[t_1]$  $t_3 = 4 * i$  $t_4 = b[t_3]$  $t_5 = t2 \star t_4$  $t_6$  = prod +  $t_5$ prod =  $t_6$  $t_7 = i + 1$  $i = t<sub>7</sub>$ if  $i \leq 20$  goto  $(1)$ 

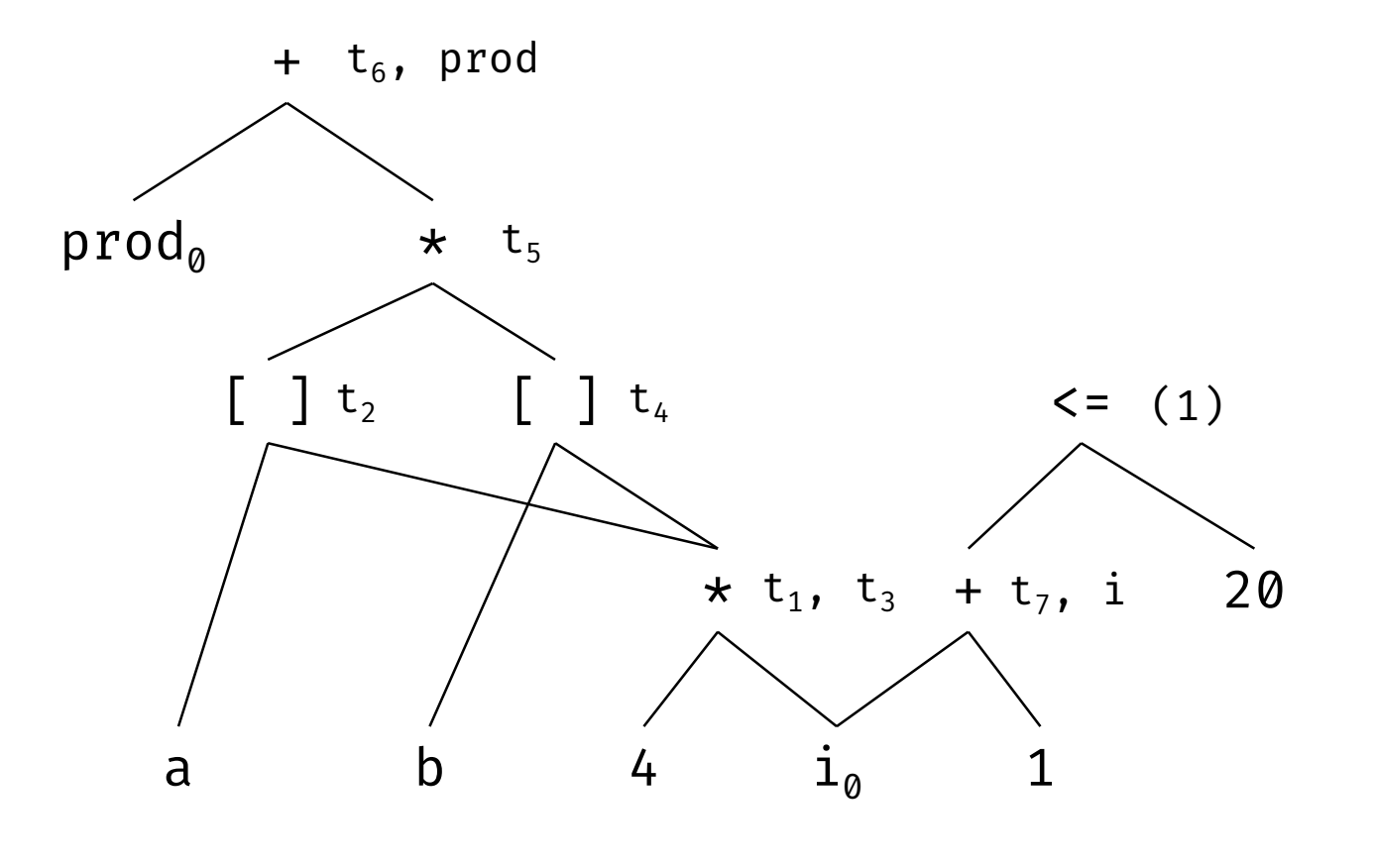

### Representing BBs with DAGs

- Rules
	- Initial values for each variable is represented by a node
		- Leave nodes are labeled with variable names or constants
	- $\bullet$  A node N is associated with each statement s in a BB
		- Children of N correspond to statements that last define the operands used in  $s$
	- Inner nodes are labeled by an operator symbol
		- Node  $N$  is labeled by the operator applied at  $S$
	- Nodes optionally have a sequence of identifiers for labels
	- Output nodes are those variables that are live on exit
- Each BB node in a CFG can be represented with a DAG

### Constructing a DAG

#### • **Input**

• A basic block (BB)

#### • **Output**

- A DAG for the BB with the following information
	- a label for each node (id for leaf nodes and operator symbols for interior nodes)
	- a list of identifiers (not constants) for each node

#### • **Assumption**

• Three kinds of 3AC: (i)  $x = y$  op z, (ii)  $x =$  op y, and (iii)  $x = y$ 

### Constructing a DAG

#### • **Steps**

- For each statement in the BB
	- 1. If  $node(y)$  is undefined, create a leaf labeled y and set  $node(y)$  to the new node
		- For case (i), create a leaf labeled z and set  $node(z)$  to the new node
	- 2. For case (i), check if there is a node in the DAG labeled op, with left child  $node(y)$  and right child  $node(z)$ 
		- If not, then create a node
	- 3. For case (ii), check if there is a node labeled op with  $node(y)$  as the only child
		- If not, then create a node
	- 4. Delete x from the list of identifiers for  $node(x)$ . Append x to the list of identifiers for the node and set  $node(x)$  to n

### Optimization of BBs

- Code optimization can lead to substantial improvement in running time and/or energy consumption
- Global optimization analyzes control and data flow among BBs
	- Performs control flow, data flow, data dependence analysis
- Local or intra-BB optimizations can also provide significant improvements
- DAG is a useful data structure for implementing transformations on BBs
	- Allows detecting determining common sub-expressions

### Local Optimizations in a BB

#### Local common subexpression elimination

• Instructions compute a value that has already been computed

#### Dead code elimination

• Instructions compute a value that is never used

#### Statement reordering

- Reorder statements that with no dependence
- May improve latency of accesses and register usage

#### Algebraic simplification

• Apply algebraic laws to simplify computation

### Local Common Subexpressions

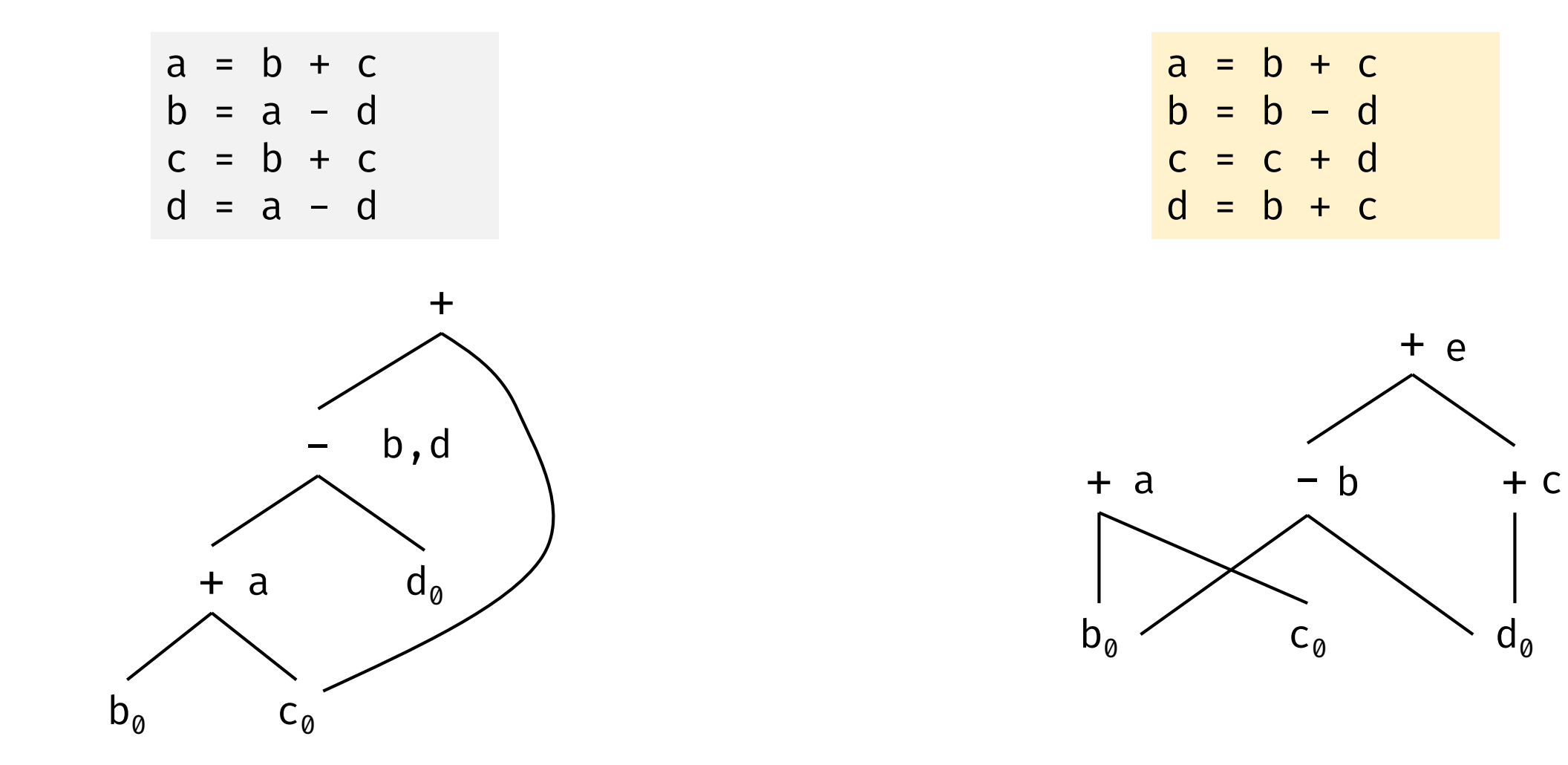

### Dead Code Elimination

- Delete a root node from the DAG if it has no live variables
- Repeat till there are no such nodes

• Assume a and b are live but c and e are not live

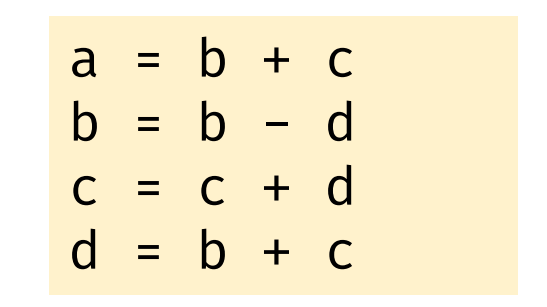

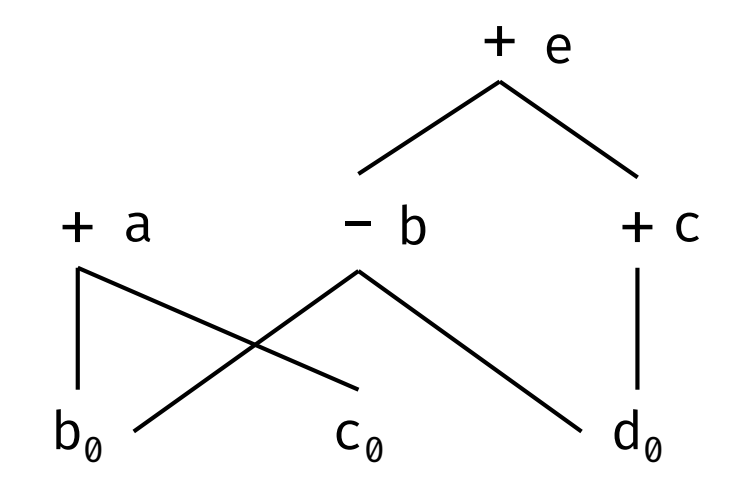

## Code Generation Algorithm

### Code Generation Strategy

- For each 3AC,
	- Identify variables that need to be loaded into registers
	- Load the variables into registers
	- Generate code for the instruction
	- Generate a store if the result needs to be saved into memory

### Challenges in Code Generation

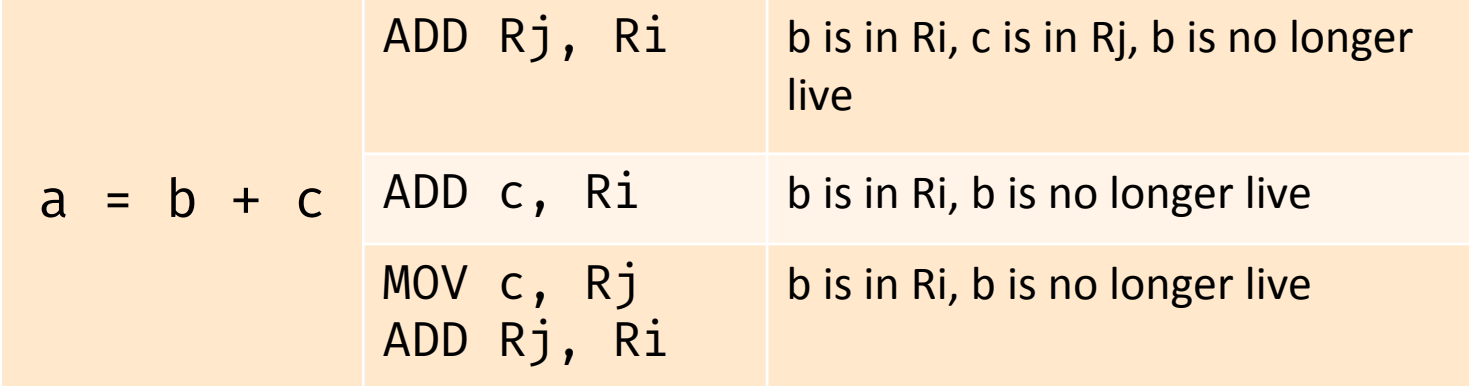

Usually there can be numerous cases to consider

• Properties of the operator (for example, commutativity) can add to the complexity

### Code Generation Strategy

- **Goal**: Generate target code for a sequence of 3AC
- **Assumptions**
	- Track whether variables are in registers
	- Every 3AC operator has an equivalent operator in the target language
	- Computed values can reside in registers and only needs to be saved when
		- 1. The register is required for another computation,
		- 2. Or just before a procedure call, jump, or a labelled statement
			- Implies every register must be saved before the end of a BB

### Register and Address Descriptors

#### Register descriptor

- Keep track of what name is stored in each register
- Consulted whenever a new register is needed
- Each register holds the value of zero or more names at any time during execution

#### Address descriptor

- Keeps track of the location(s) where the current value of a name can be found at runtime
	- Location can be a register, a stack location, a memory address, or some combination of these
- Information can be stored in the symbol table

### Code Generation Algorithm

- For each 3AC instruction I of the form  $x = y$  op z
	- Invoke function  $\text{getreg}(I)$  to select registers  $R_x$ ,  $R_y$ , and  $R_z$
	- If y is not in  $R_v$  according to the address descriptor, then generate instruction LD  $R_y, y'$ 
		- $y'$  is one from the current locations of  $y$
		- Prefer a register for  $y'$  if it exists
	- Perform the same steps for z
	- Generate the instruction ADD  $R_x$ ,  $R_y$ ,  $R_z$

### Code Generation for Copy Instruction  $x = y$

- $y$  is in a register
	- Change the address and register descriptors to indicate that  $x$  is now in the register originally holding  $y$
	- If  $y$  has no next use and is not live on exit from the BB, the register no longer holds the value of  $y$
- $y$  is in memory
	- Invoke  $getreg$  to find a register to load  $y$ , make that register the location for  $\boldsymbol{\chi}$
	- Alternatively, generate MOV  $y$ ,  $x$  instruction if the value of  $x$  has no next use in the BB

### Updating Descriptors

- For an instruction LD  $R, x$ ,
	- Change the register descriptor for R so it holds only  $x$
	- Change the address descriptor for x by adding register R as an additional location
- For instruction ST  $x$ , R, change the address descriptor for  $x$  to include its own memory location

### Updating Descriptors

- For an instruction such as ADD  $R_x$ ,  $R_y$ ,  $R_z$ , implementing a 3AC  $x =$  $y + z$ ,
	- Change the register descriptor for  $R_x$  so that it holds only x
	- Change the address descriptor for x so that its only location is  $R_{\gamma}$ 
		- The memory location for  $x$  is no longer in the address descriptor for  $x$
	- Remove  $R_x$  from the address descriptor of any variable other than x
- For a copy instruction  $x = y$ , remember to
	- Add x to the register descriptor for  $R_v$
	- Change the address descriptor for x so that its only location is  $R_{\rm v}$

#### • **Input**

• 3AC  $I: x = y$  op z

#### • **Output**

• Returns registers to hold the value of  $x$ ,  $y$ , and  $z$ 

- If y is in a register, then return a register containing y as  $R_v$
- If  $y$  is not in a register, but there is an empty register available, then pick one such register as  $R_{\nu}$
- If  $y$  is not in a register and no empty register is available
	- Let R be a candidate register and suppose  $v$  is one of the variables stored in R
	- If the address descriptor for  $v$  says that  $v$  is somewhere else beside  $R$ , then choose  $R$
	- Otherwise if v is x, and x is not an operand of I (i.e.,  $x \neq z$ ), then choose R
	- Otherwise if  $v$  is not used later, then choose  $R$
	- Else, generate ST  $v$ ,  $R$  (called a register spill)

- $\bullet$  R may hold several variables, so we need to repeat for each such variable
- Compute a score for  $R$ 
	- Score is the number of store instructions generated
- Pick a register with the lowest score
- We need to consider similar issues for z and  $R_z$

- Consider selection of a register  $R<sub>x</sub>$  for x
	- A register that holds only x is always an acceptable choice for  $R_x$
	- If y is not used after instruction *I*, and  $R_v$  holds only y after being loaded, then  $R_v$  can also be used for  $R_x$
	- Perform similar checks with  $R_z$  if required
- If *I* is a copy instruction, then always choose  $R_{\rm v}$

### Code Generation Example

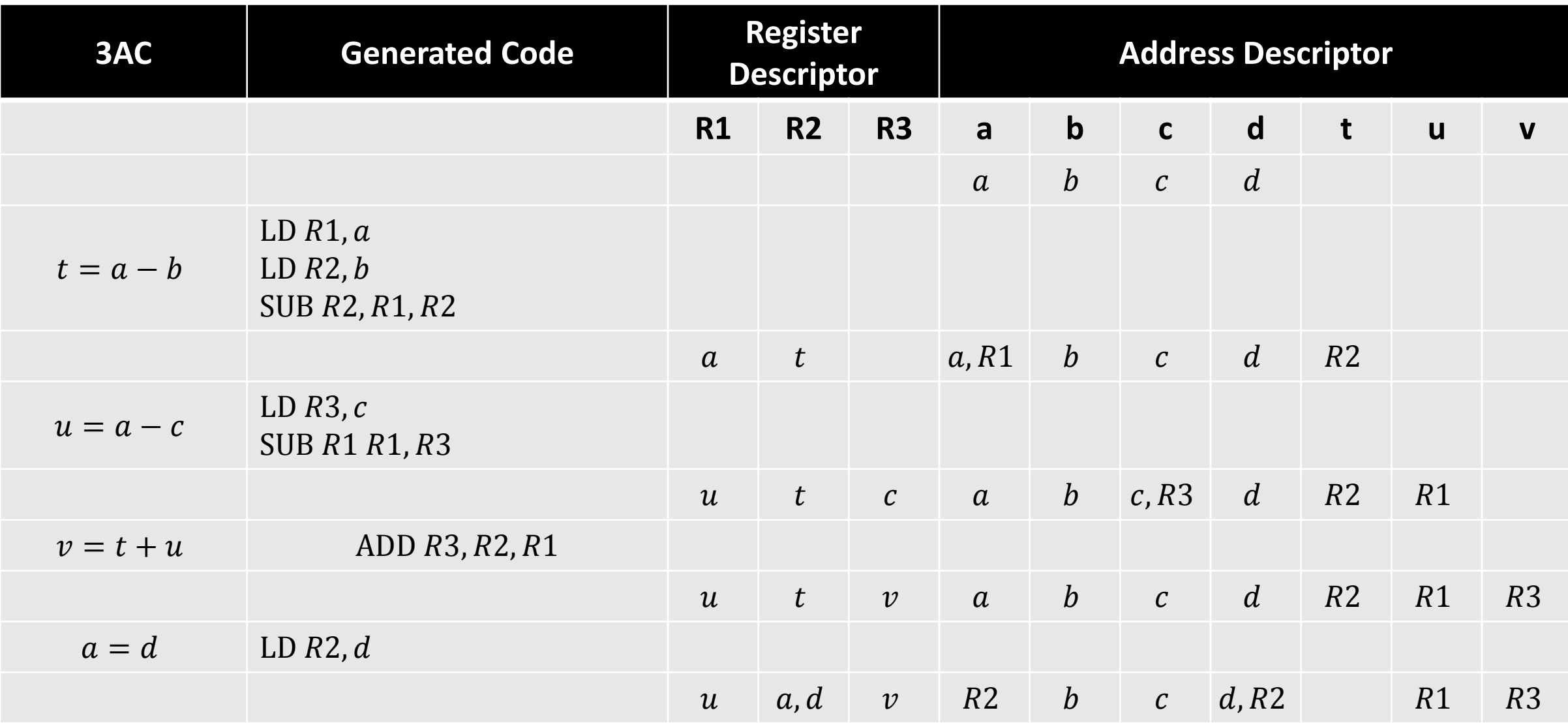

### Code Generation Example

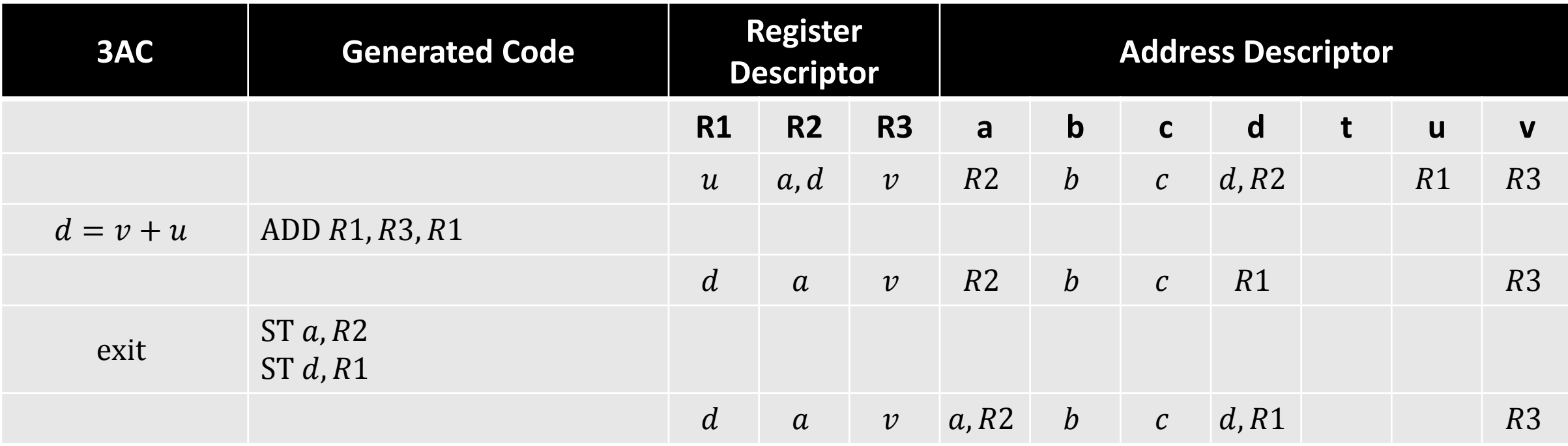

### Code Sequences for Indexed and Pointer Assignments

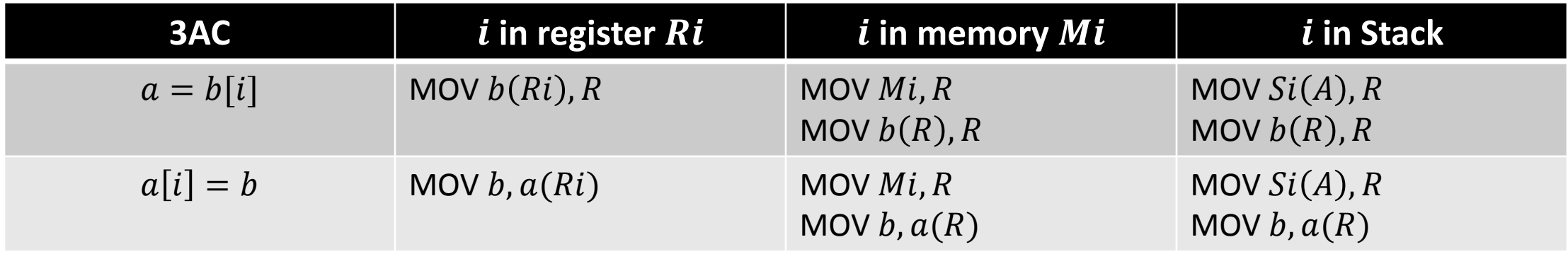

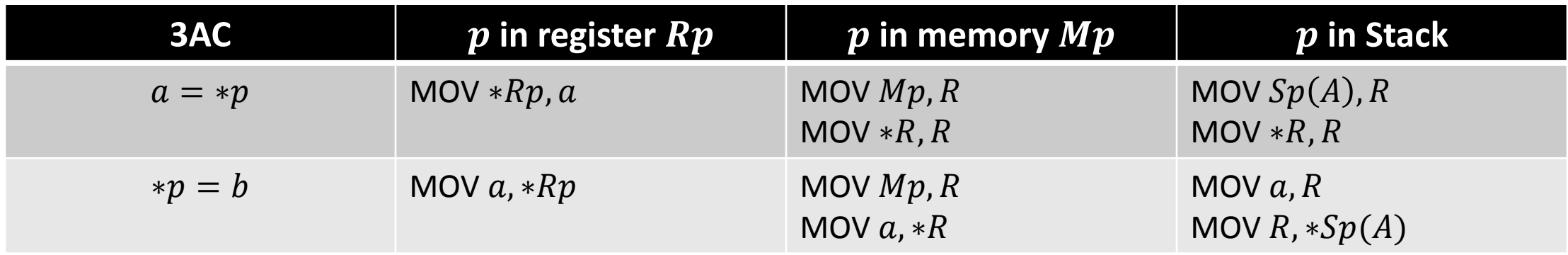

# Instruction Selection by Tree Rewriting

### Tree Representation

• Consider the statement

 $a[i] = b + 1$ 

- Assume  $b$  is in memory location  $M_h$
- Array  $a$  is a local and is stored on the stack
- Width of array values are 1B
- Addresses of locals  $a$  and  $i$  are given as constant offsets  $C_a$  and  $C_i$ from the register SP
- SP points to the beginning of the current activation record

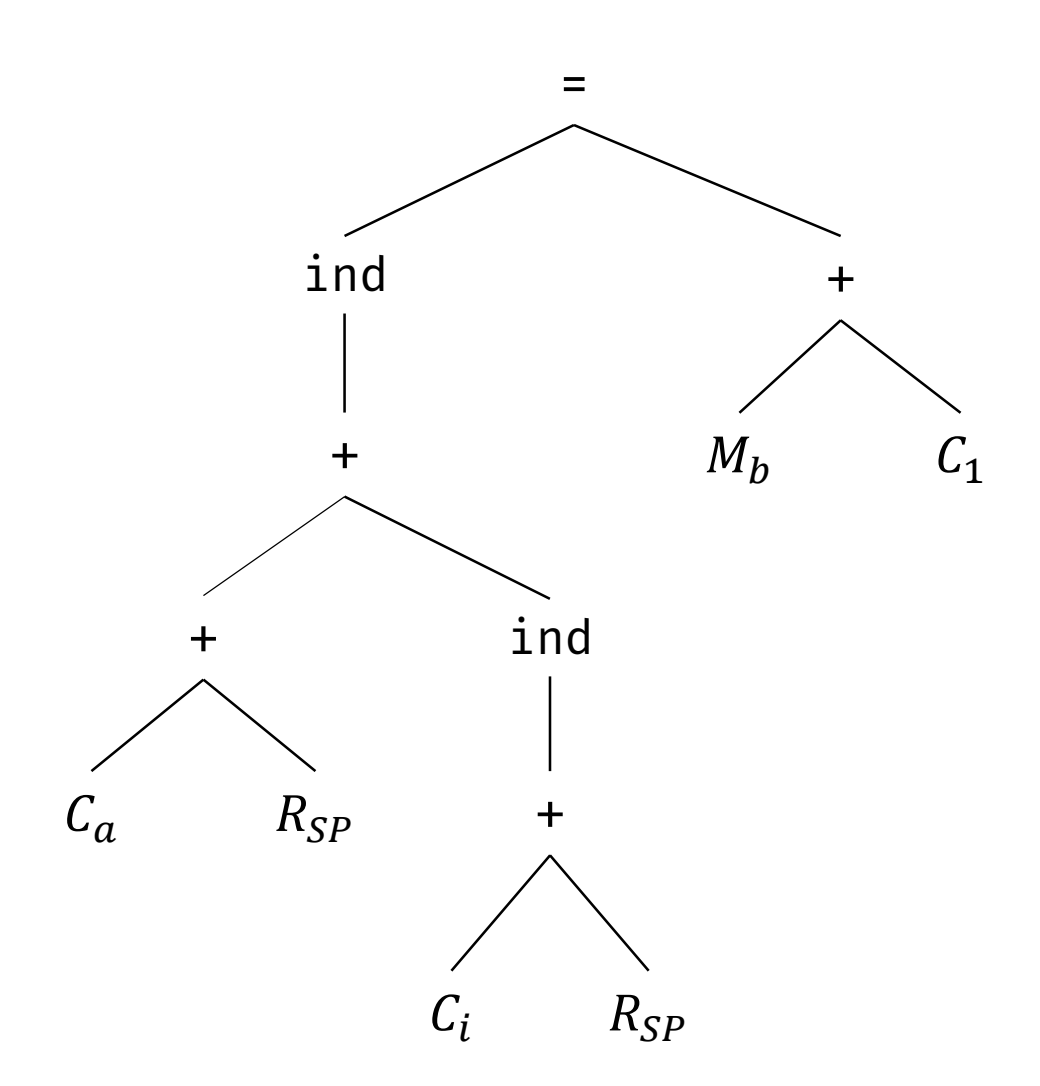

### Tree Representation

• ind operator (denotes indirection) treats its argument as a memory address

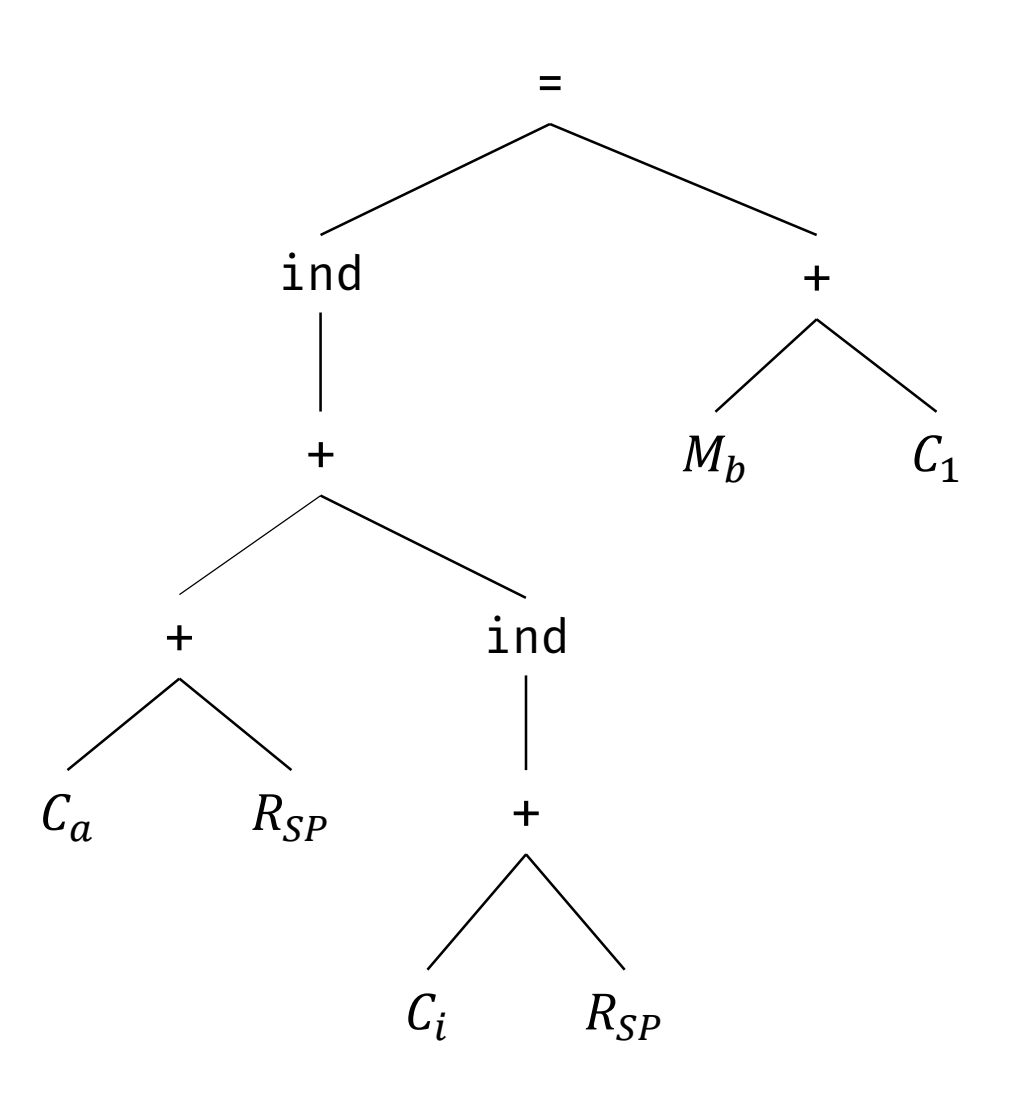

### Tree Rewriting

- Target code can be generated by applying a sequence of treerewriting rules to reduce the input tree to a single node
- Each rewrite rule is of the form  $replacement \leftarrow template \{ action \}$

where replacement is a single node, template is a tree, and action is a code fragment

• A set of tree rewriting rules is called a tree-translation scheme

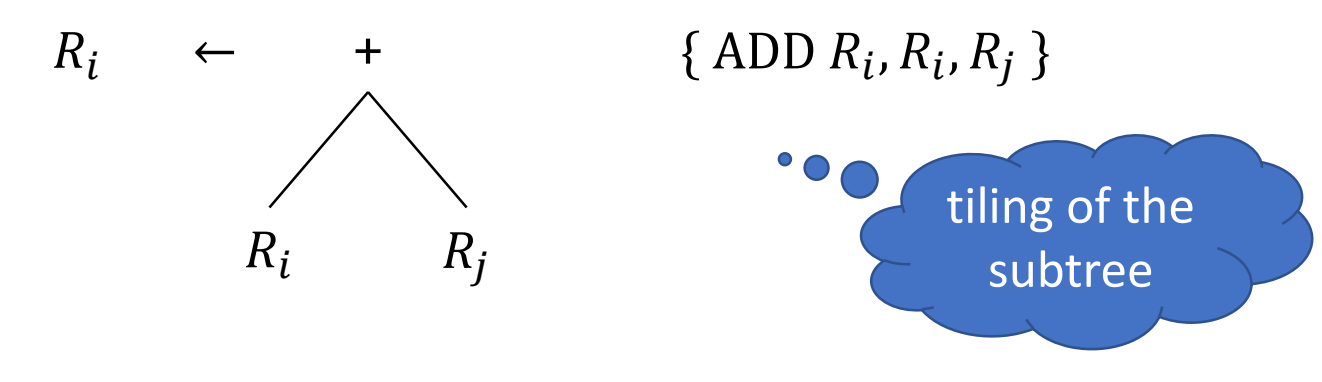

### Tree Rewriting Rules

 $R_i \leftarrow C_a$  {ADD  $R_i$ , #a }

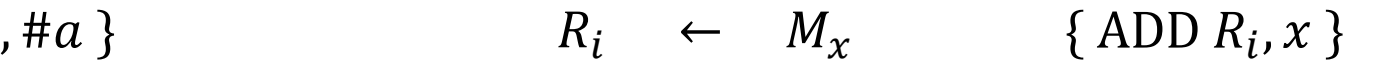

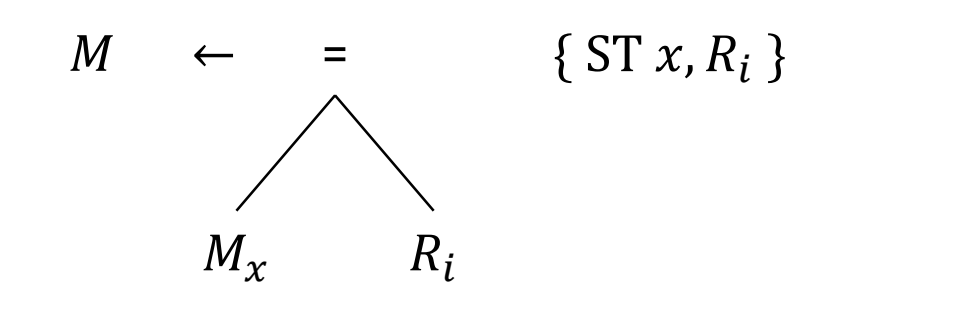

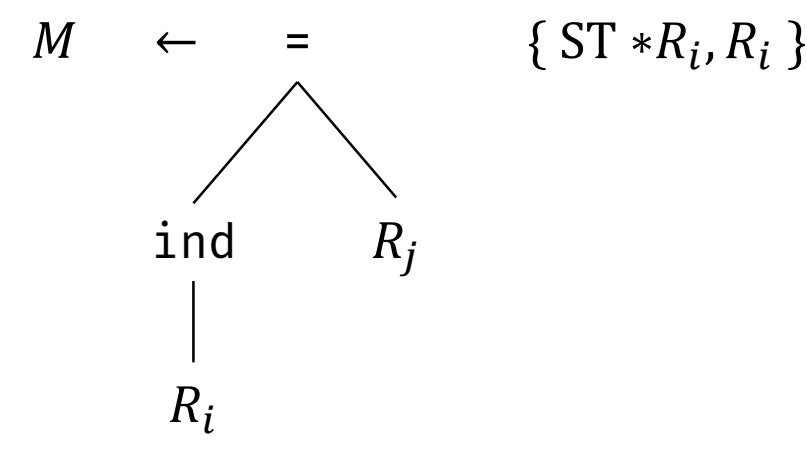

### Tree Rewriting Rules

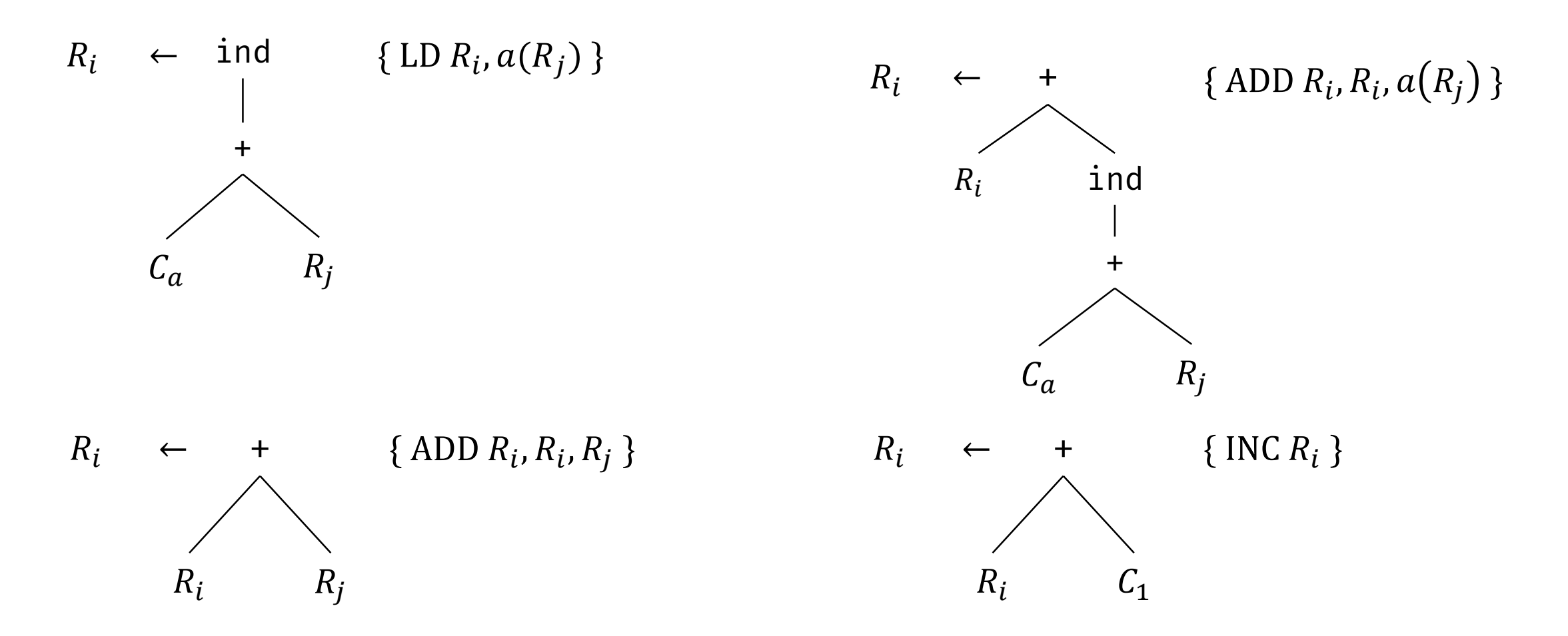

### Code Generation by Tiling an Input Tree

- High-level steps in a tree-translation scheme
	- Given an input tree, the templates in the tree-rewriting rules are applied to tile its subtrees
	- If a template matches, replace the matching subtree with the replacement node of the rule
		- Execute the action associated with the rule
		- If the action contains a sequence of instructions, the instructions are emitted
	- Repeat the above steps until the tree is reduced to a single node, or until no more templates match
- Output of the tree-translation scheme is the instruction sequence generated as the input tree is reduced to a single node

### Example of Code Generation with Tree Rewriting

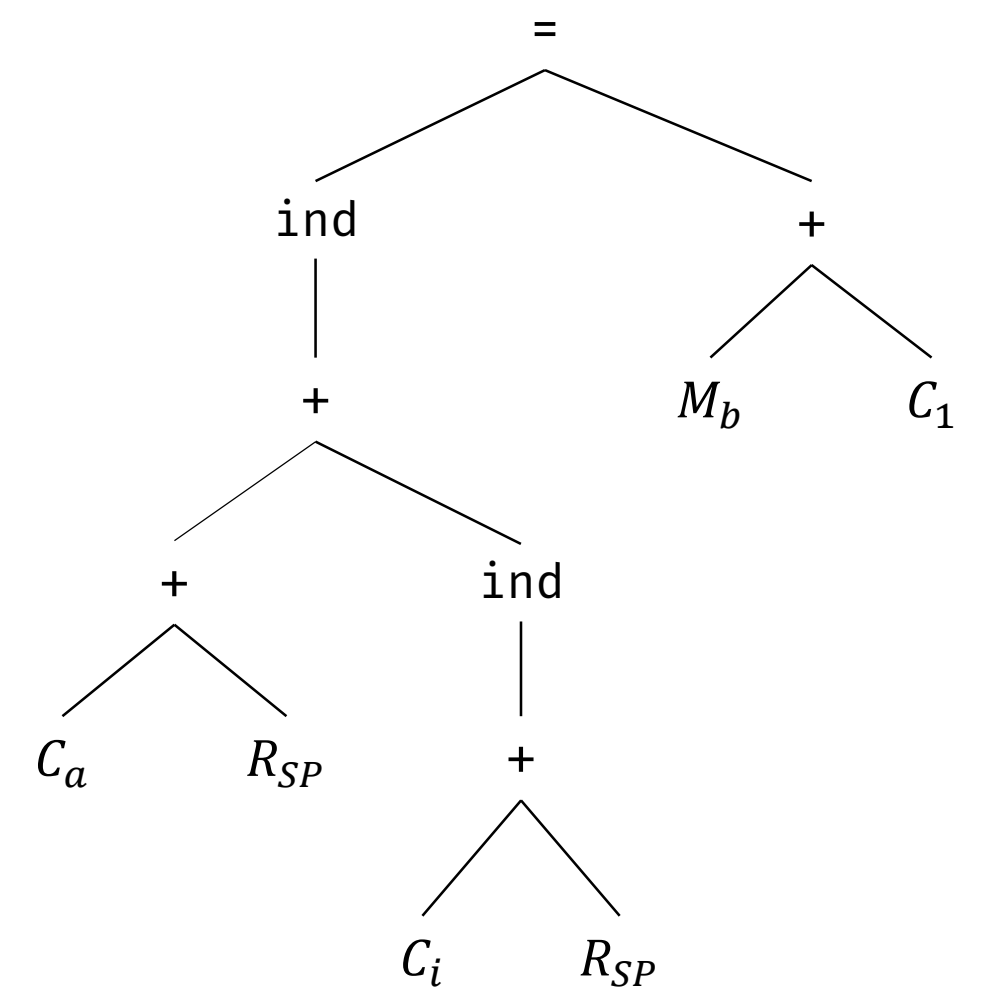

?? ??

CS 335 Swarnendu Biswas New York 1989, Swarnendu Biswas New York 1989, Swarnendu Biswas New York 1989, Swarnendu Biswas
### Example of Code Generation with Tree Rewriting

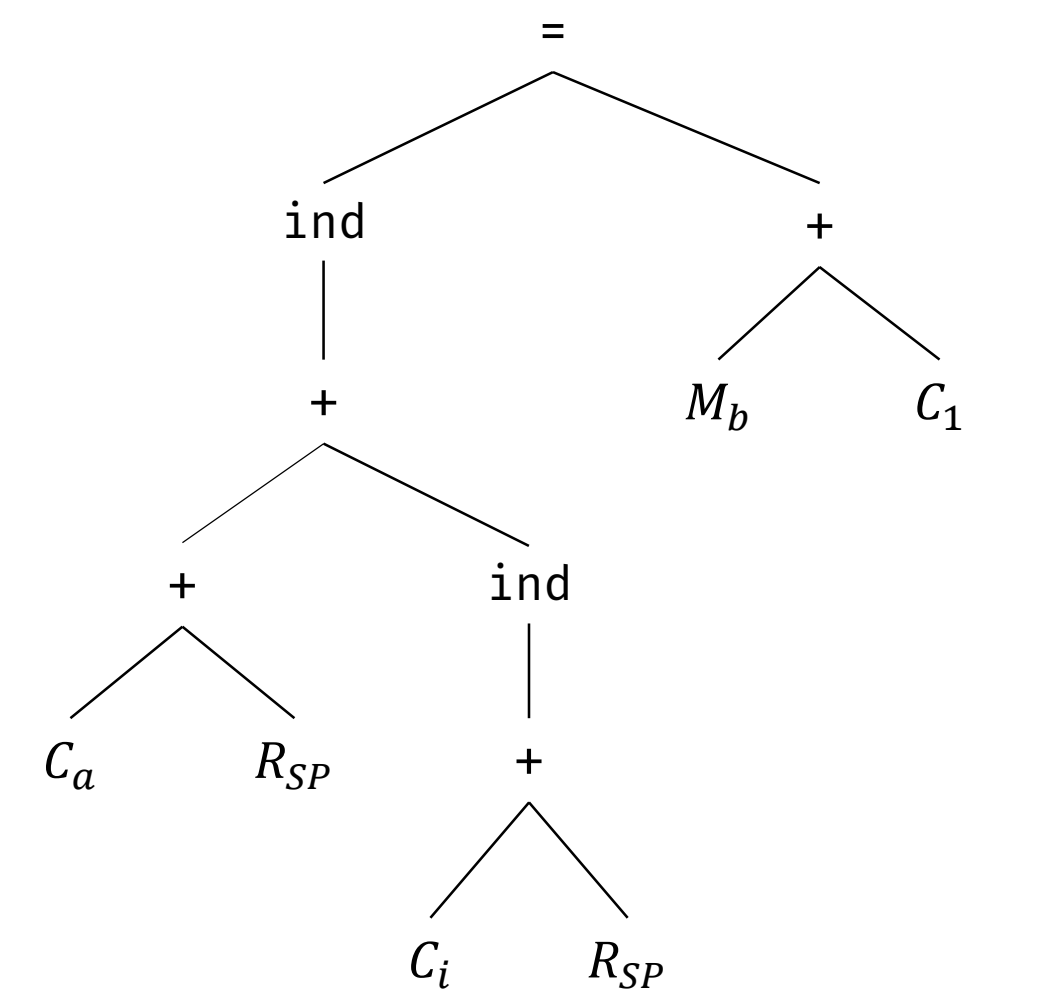

LD  $R_0$ , #a ADD  $R_0$ ,  $R_0$ , SP ADD  $R_0$ ,  $R_0$ ,  $i(SP)$ LD  $R_1$ , b INC  $R_1$  $ST * R_0, R_1$ 

#### Considerations during Tree Reduction

- i. Performance of the tree matching algorithm impacts the efficiency of the code generation process at compile time
- ii. Multiple templates may match during code generation
- iii. Different match sequences of templates will lead to different code being generated which can impact efficiency
- iv. If no template matches, then the code-generation process blocks
	- Assume each operator in the intermediate code can be implemented by one or more target-machine instructions
	- Assume there are sufficient registers to compute each tree node by itself

## Pattern Matching with LR Parsing

#### • Idea

- Convert the input tree to a string using prefix form
- User a parsing mechanism for pattern matching
- Come up with a syntax-directed translation (SDT) as an alternate for tree rewriting rules

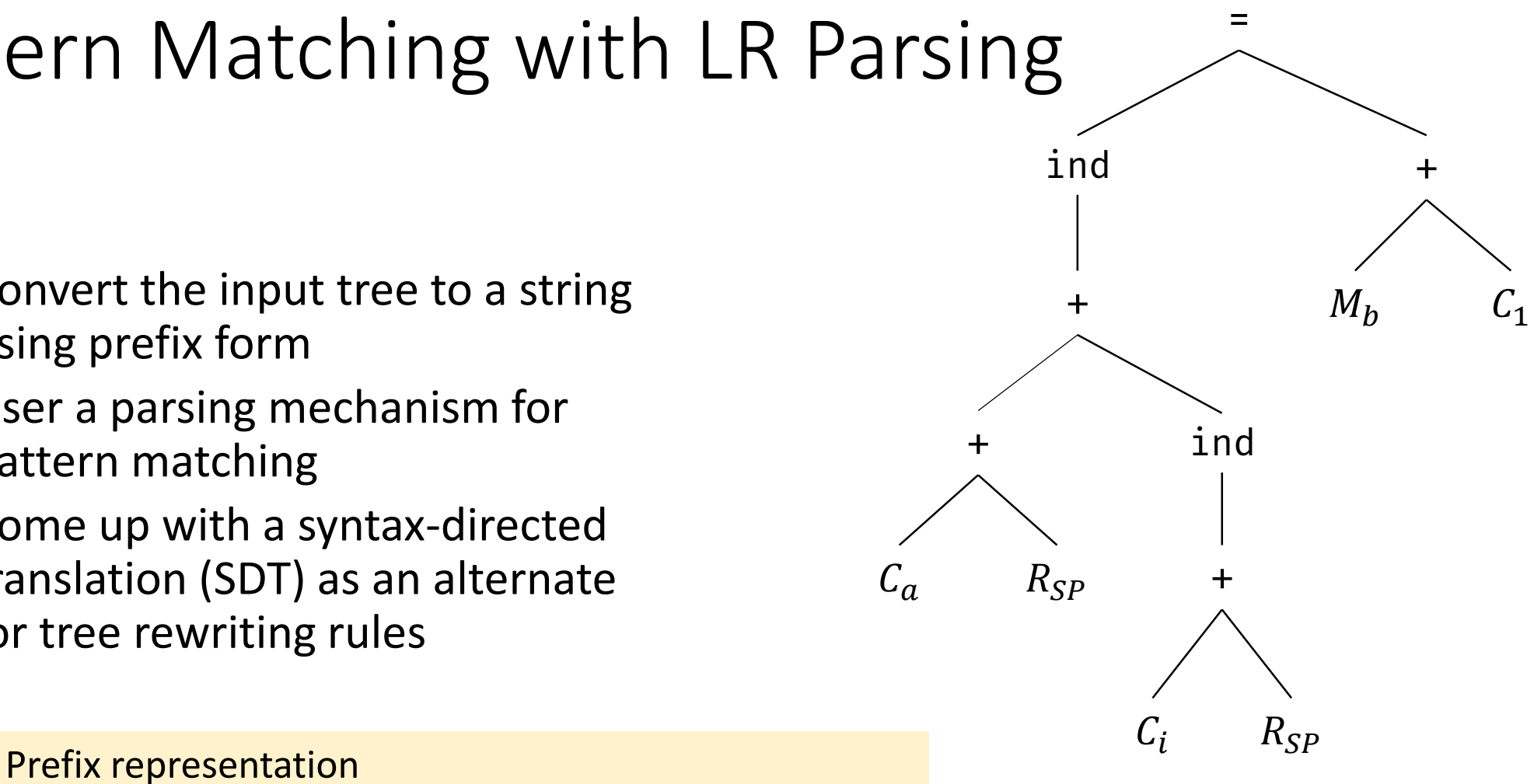

 $=$  ind  $+$  +  $C_a R_{SP}$  ind +  $C_i R_{SP}$  +  $M_b C_1$ 

### Pattern Matching with LR Parsing

#### • Idea

- Convert the input tree to a string using prefix form
- User a parsing mechanism for pattern matching
- Come up with a syntax-directed translation (SDT) for a context-free grammar (CFG) as an alternate for tree rewriting rules

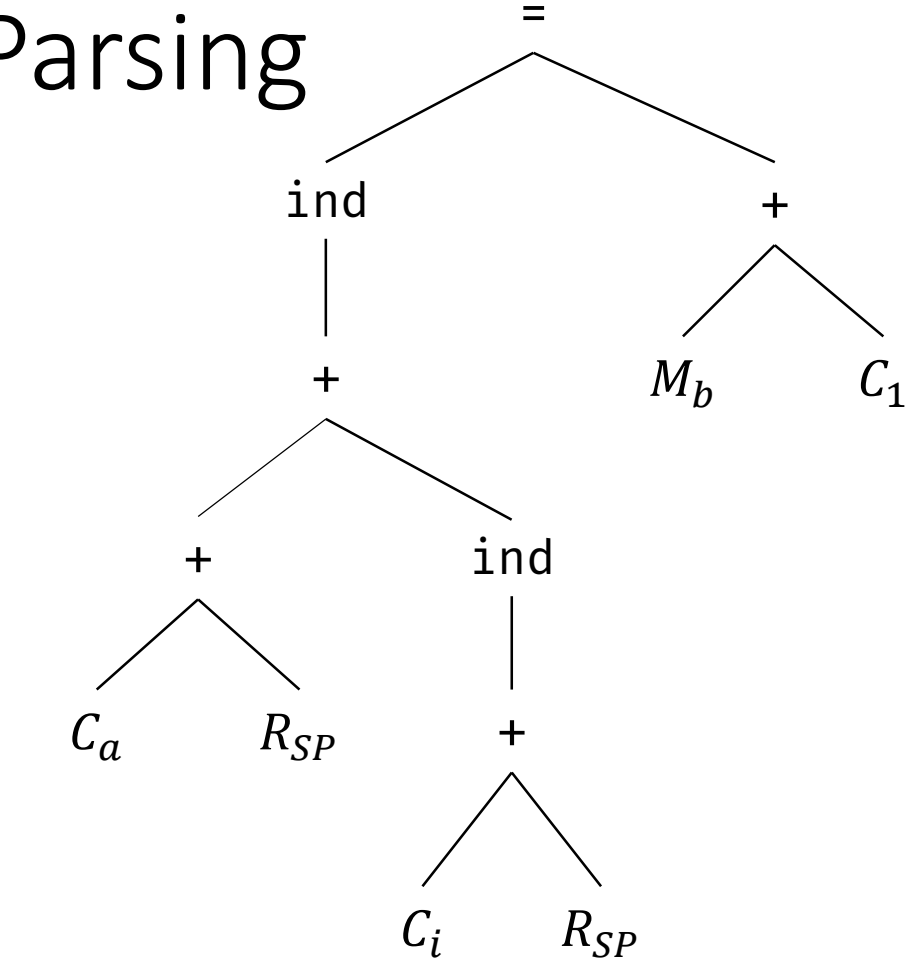

### SDT for Tree Rewriting

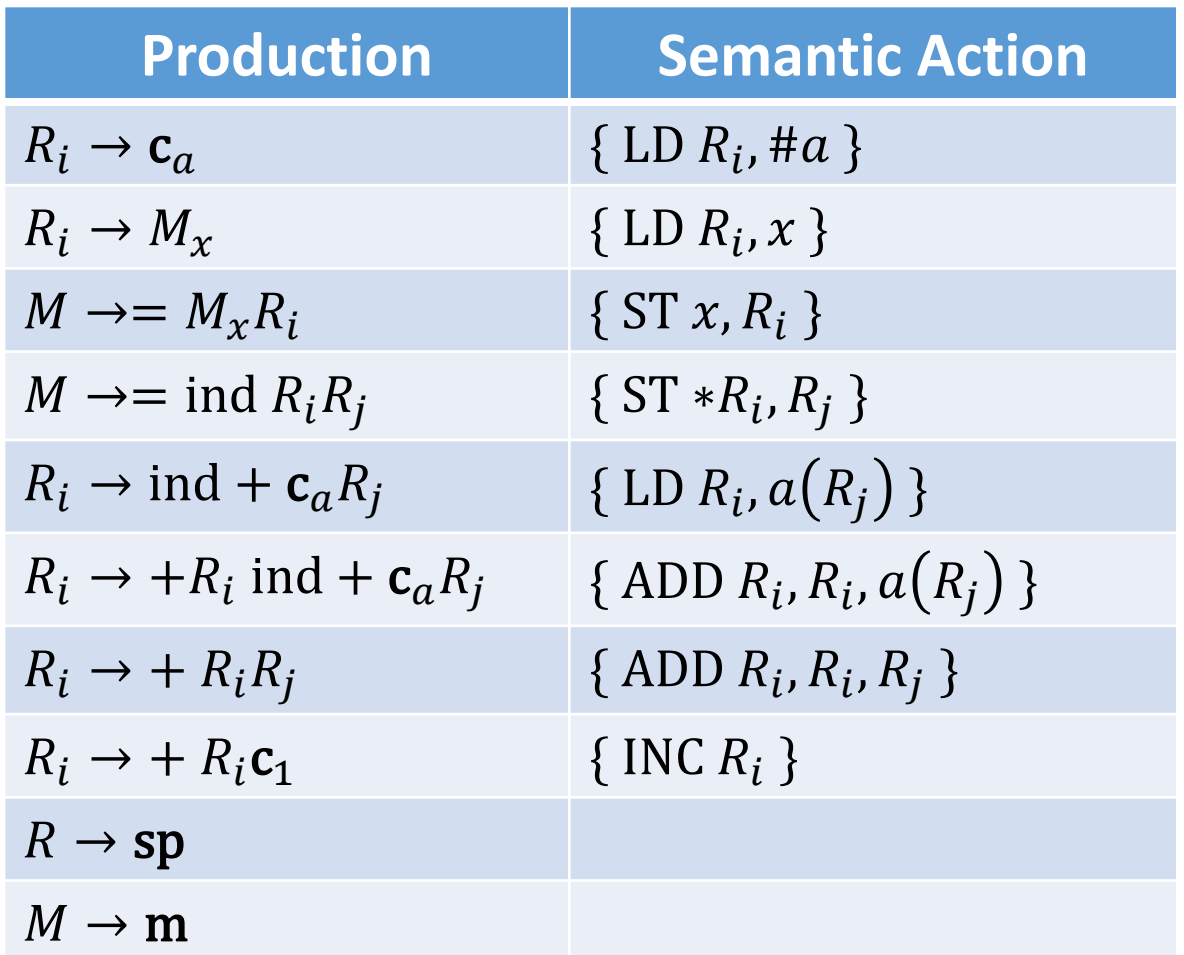

- Terminal m represents a memory location
- Terminal sp represents register SP
- Terminal c represents a constant

# Instruction Selection via Peephole Optimization

### Peephole Optimization

- **Insight**: Find local optimizations by examining short sequences of adjacent operations
	- The sliding window, or the peephole, moves over code
		- Code in a peephole need not be contiguous
	- Goal is to identify code patterns that can be improved
	- Rewrite code patterns with improved sequence

ST 
$$
a, R_0
$$
  
\n $ED R_3, a$   
\n $TOR_3, R_0$   
\n $MOVR_3, R_0$   
\n $MDR_1, R_4, R_7$   
\n $MDL R_{10}, R_4, R_7$   
\n $MDL R_{10}, R_4, R_0$ 

### Peephole Optimization based Code Generation

- A naïve strategy is to use exhaustive search to match the patterns
	- Can work if number of patterns and the window size are small
	- Does not work for modern complex ISAs
- Strategy in a modern peephole optimizer

| Expander              | Simple                  | Simple                 | Value                  | Value |
|-----------------------|-------------------------|------------------------|------------------------|-------|
| OR $\rightarrow$ LLIR | LLIR $\rightarrow$ LLIR | LLIR $\rightarrow$ ASM | LLIR $\rightarrow$ ASM |       |

- In an optimizer, the input and output language are the same
- With a different output language, the optimizer can be used for code generation

### Peephole Optimization based Code Generation

- Expander rewrites the IR to represent all the direct effects of an operation
	- If ADD  $R_0, R_1, R_2$  sets a condition code, then the LLIR should include an explicit operation to set the condition code
- Simplifier performs limited local optimization on the LLIR in the window
- Matcher compares the simplified LLIR against the pattern library

#### AST computes  $a = b - 2 \times c$

- $\bullet$  a is stored at offset 4 in the local AR
- b stored as a call-by-reference parameter whose pointer is stored at offset – 16 from the ARP
- $c$  is at offset 12 from the label  $@G$

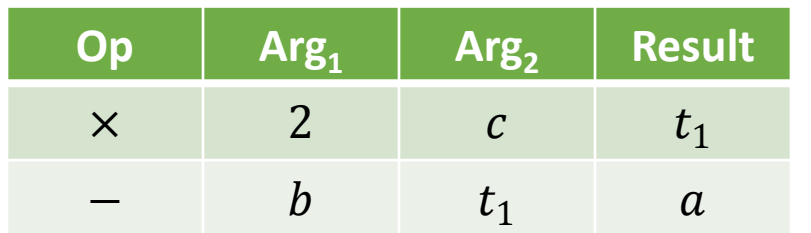

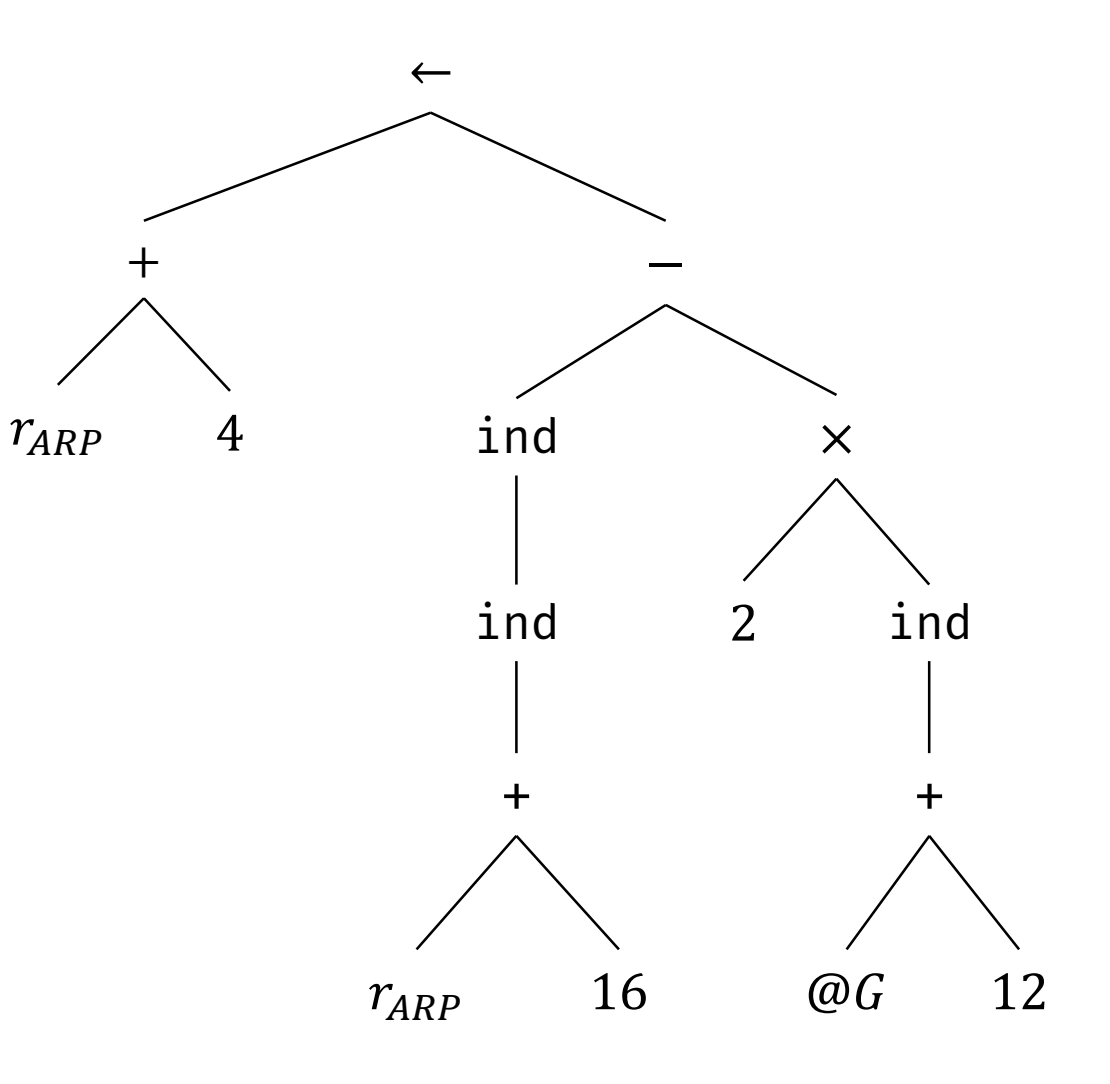

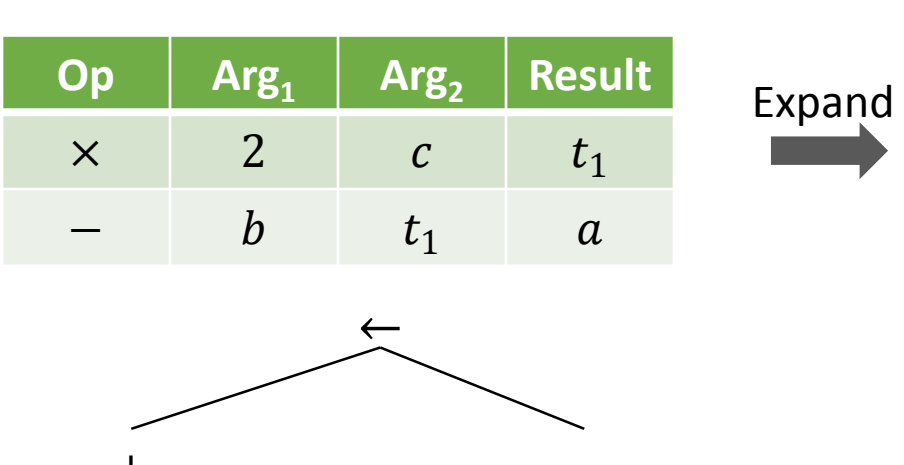

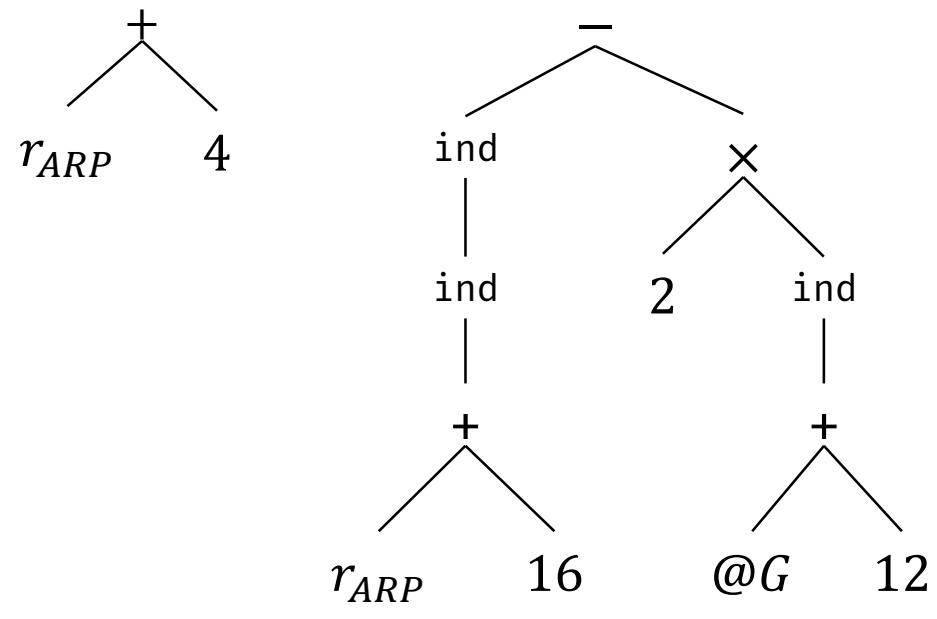

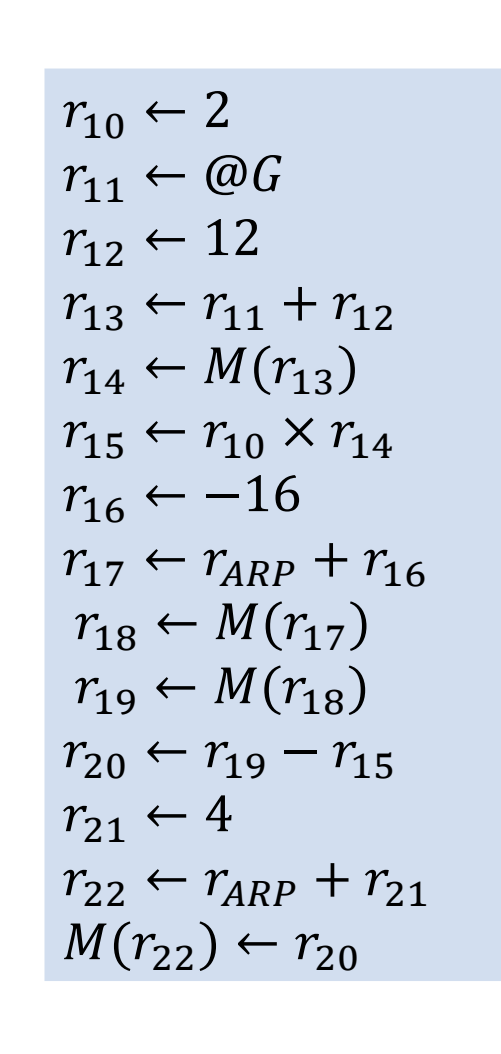

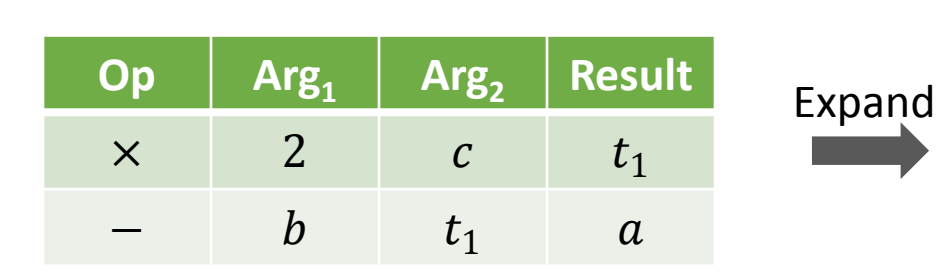

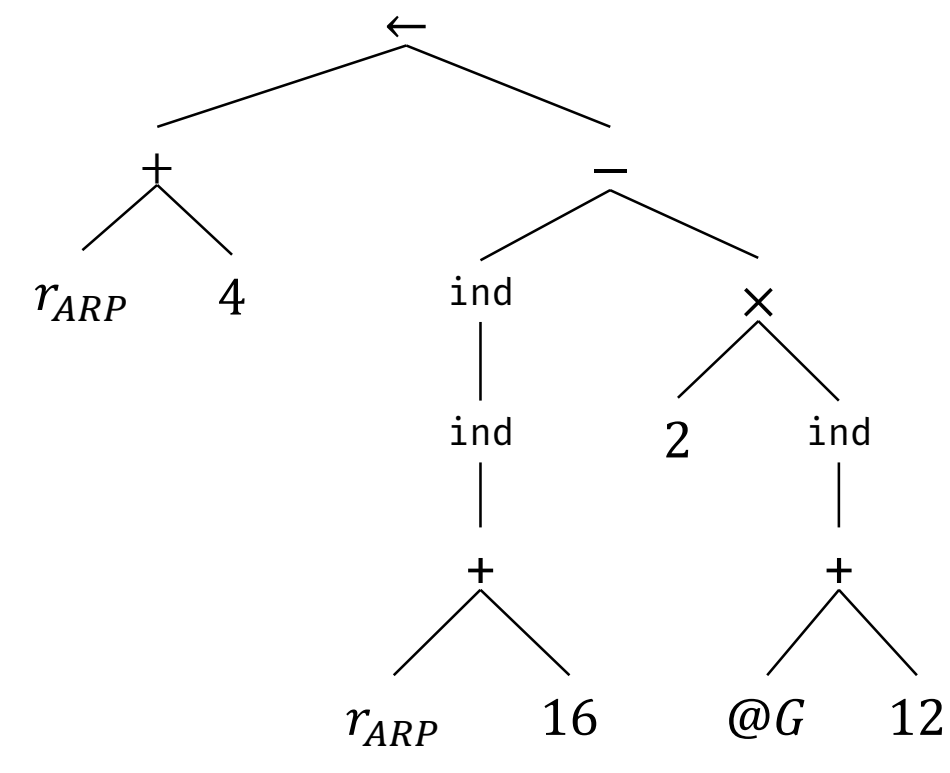

 $r_{10} \leftarrow 2$  $r_{11} \leftarrow \varnothing G$  $r_{12} \leftarrow 12$  $r_{13} \leftarrow r_{11} + r_{12}$  $r_{14} \leftarrow M(r_{13})$  $r_{15} \leftarrow r_{10} \times r_{14}$  $r_{16} \leftarrow -16$  $r_{17} \leftarrow r_{ARP} + r_{16}$  $r_{18} \leftarrow M(r_{17})$  $r_{19} \leftarrow M(r_{18})$  $r_{20} \leftarrow r_{19} - r_{15}$  $r_{21} \leftarrow 4$  $r_{22} \leftarrow r_{ARP} + r_{21}$  $M(r_{22}) \leftarrow r_{20}$ 

 $\circ$ 

 $\bigcirc$ 

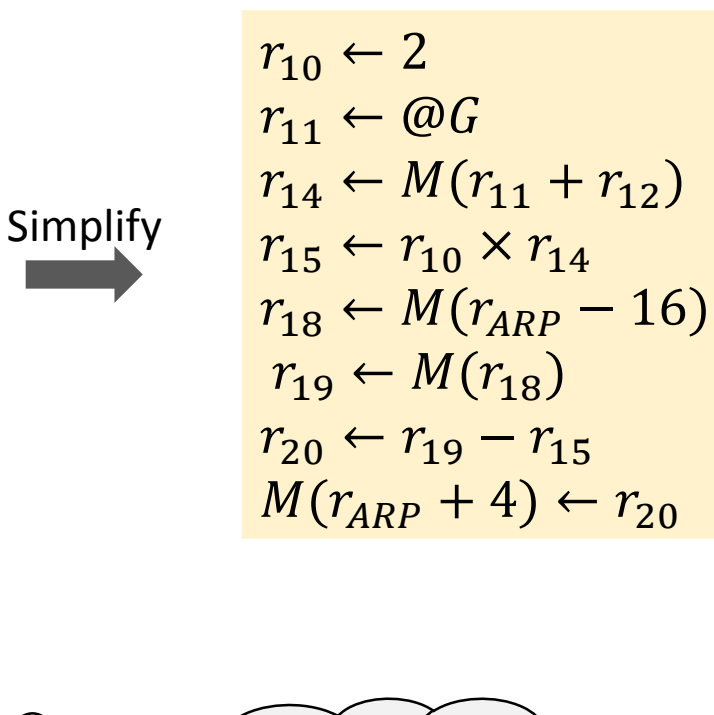

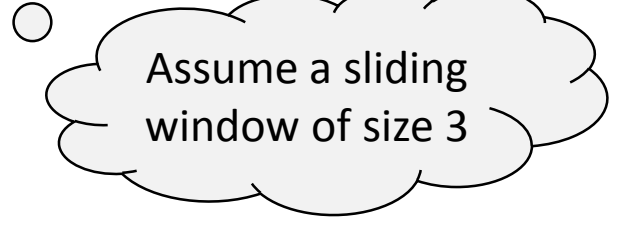

#### Sequences Produced by the Simplifier

 $r_{10} \leftarrow 2$  $r_{11} \leftarrow \varnothing G$  $r_{12} \leftarrow 12$  $r_{13} \leftarrow r_{11} + r_{12}$  $r_{14} \leftarrow M(r_{13})$  $r_{15} \leftarrow r_{10} \times r_{14}$  $r_{16} \leftarrow -16$  $r_{17} \leftarrow r_{ARP} + r_{16}$  $r_{18} \leftarrow M(r_{17})$  $r_{19} \leftarrow M(r_{18})$  $r_{20} \leftarrow r_{19} - r_{15}$  $r_{21} \leftarrow 4$  $r_{22} \leftarrow r_{ARP} + r_{21}$  $M(r_{22}) \leftarrow r_{20}$ 

#### **Sequence 1**

 $r_{10} \leftarrow 2$  $r_{11} \leftarrow \varnothing G$  $r_{12} \leftarrow 12$ 

 $r_{11} \leftarrow \varnothing G$  $r_{12} \leftarrow 12$  $r_{13} \leftarrow r_{11} + r_{12}$ **Sequence 2**

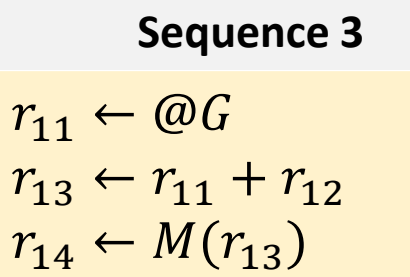

**Sequence 4**

 $r_{11} \leftarrow \varnothing G$  $r_{14} \leftarrow M(r_{11} + r_{12})$  $r_{15} \leftarrow r_{10} \times r_{14}$ 

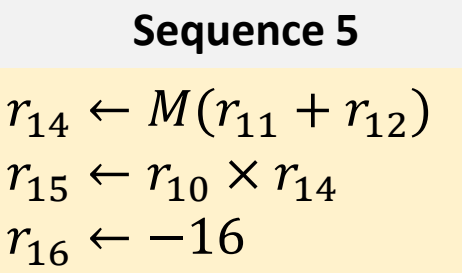

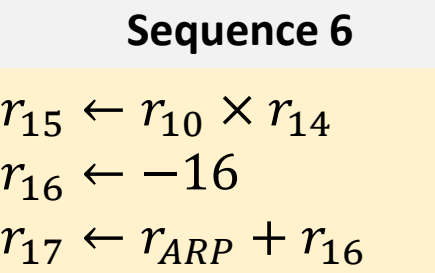

#### Sequences Produced by the Simplifier

 $r_{10} \leftarrow 2$  $r_{11} \leftarrow \varnothing G$  $r_{12} \leftarrow 12$  $r_{13} \leftarrow r_{11} + r_{12}$  $r_{14} \leftarrow M(r_{13})$  $r_{15} \leftarrow r_{10} \times r_{14}$  $r_{16} \leftarrow -16$  $r_{17} \leftarrow r_{ARP} + r_{16}$  $r_{18} \leftarrow M(r_{17})$  $r_{19} \leftarrow M(r_{18})$  $r_{20} \leftarrow r_{19} - r_{15}$  $r_{21} \leftarrow 4$  $r_{22} \leftarrow r_{ARP} + r_{21}$  $M(r_{22}) \leftarrow r_{20}$ 

#### **Sequence 7**

 $r_{15} \leftarrow r_{10} \times r_{14}$  $r_{17} \leftarrow r_{APP} - 16$  $r_{18} \leftarrow M(r_{17})$ 

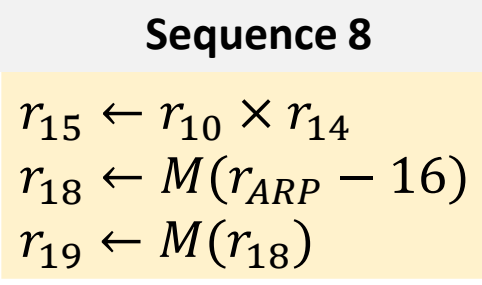

 $r_{18} \leftarrow M (r_{ARP} - 16)$  $r_{19} \leftarrow M(r_{18})$  $r_{20} \leftarrow r_{19} - r_{15}$ **Sequence 9**

#### **Sequence 10**

 $r_{19} \leftarrow M(r_{18})$  $r_{20} \leftarrow r_{19} - r_{15}$  $r_{21} \leftarrow 4$ 

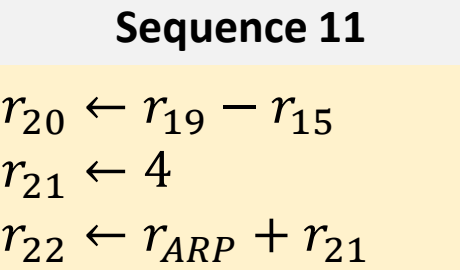

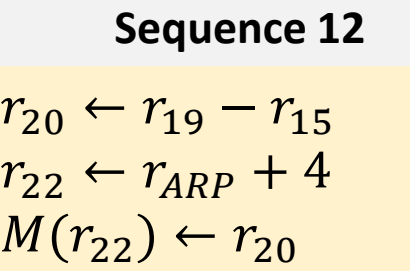

#### Sequences Produced by the Simplifier

 $r_{10} \leftarrow 2$  $r_{11} \leftarrow \varnothing G$  $r_{12} \leftarrow 12$  $r_{13} \leftarrow r_{11} + r_{12}$  $r_{14} \leftarrow M(r_{13})$  $r_{15} \leftarrow r_{10} \times r_{14}$  $r_{16} \leftarrow -16$  $r_{17} \leftarrow r_{ARP} + r_{16}$  $r_{18} \leftarrow M(r_{17})$  $r_{19} \leftarrow M(r_{18})$  $r_{20} \leftarrow r_{19} - r_{15}$  $r_{21} \leftarrow 4$  $r_{22} \leftarrow r_{ARP} + r_{21}$  $M(r_{22}) \leftarrow r_{20}$ 

#### **Sequence 13**

 $r_{20} \leftarrow r_{19} - r_{15}$  $M(r_{ARP} + 4) \leftarrow r_{20}$ 

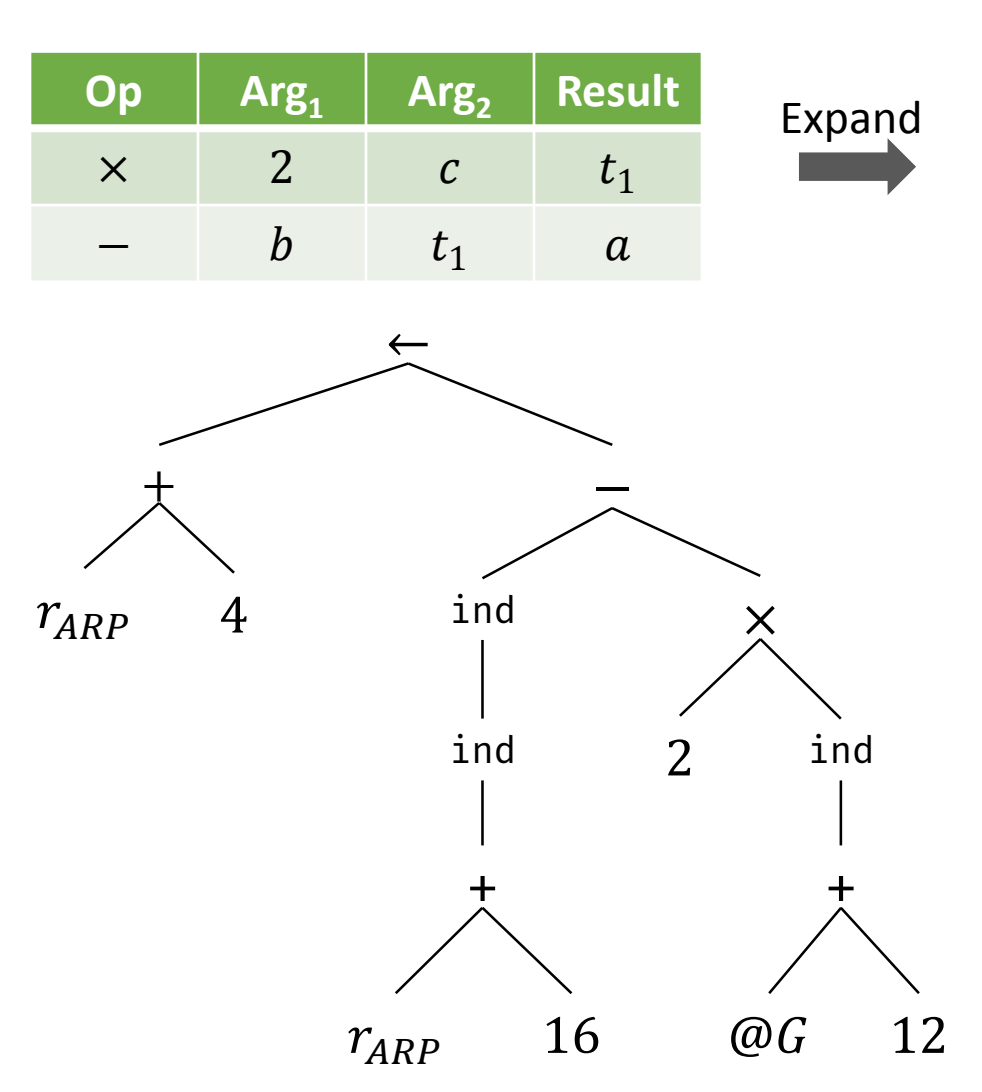

 $r_{10} \leftarrow 2$  $r_{11} \leftarrow \varnothing G$  $r_{12} \leftarrow 12$  $r_{13} \leftarrow r_{11} + r_{12}$  $r_{14} \leftarrow M(r_{13})$  $r_{15} \leftarrow r_{10} \times r_{14}$  $r_{16} \leftarrow -16$  $r_{17} \leftarrow r_{ARP} + r_{16}$  $r_{18} \leftarrow M(r_{17})$  $r_{19} \leftarrow M(r_{18})$  $r_{20} \leftarrow r_{19} - r_{15}$  $r_{21} \leftarrow 4$  $r_{22} \leftarrow r_{ARP} + r_{21}$  $M(r_{22}) \leftarrow r_{20}$ 

 $r_{10} \leftarrow 2$  $r_{11} \leftarrow \varnothing G$  $r_{14} \leftarrow M(r_{11} + r_{12})$  $r_{15} \leftarrow r_{10} \times r_{14}$  $r_{18} \leftarrow M(r_{ARP} - 16)$  $r_{19} \leftarrow M(r_{18})$  $r_{20} \leftarrow r_{19} - r_{15}$  $M(r_{ARP}+4) \leftarrow r_{20}$ LD  $r_{10}$ , 2 LD  $r_{11}$ , @G LD  $r_{14}$ , 12 $(r_{11})$ MUL  $r_{15}$ ,  $r_{10}$ ,  $r_{14}$ LD  $r_{18}$ ,  $-16(r_{ARP})$ LD  $r_{19}, r_{18}$ SUB  $r_{20}, r_{19}, r_{15}$ ST  $4(r_{ARP}), r_{20}$ Simplify Match

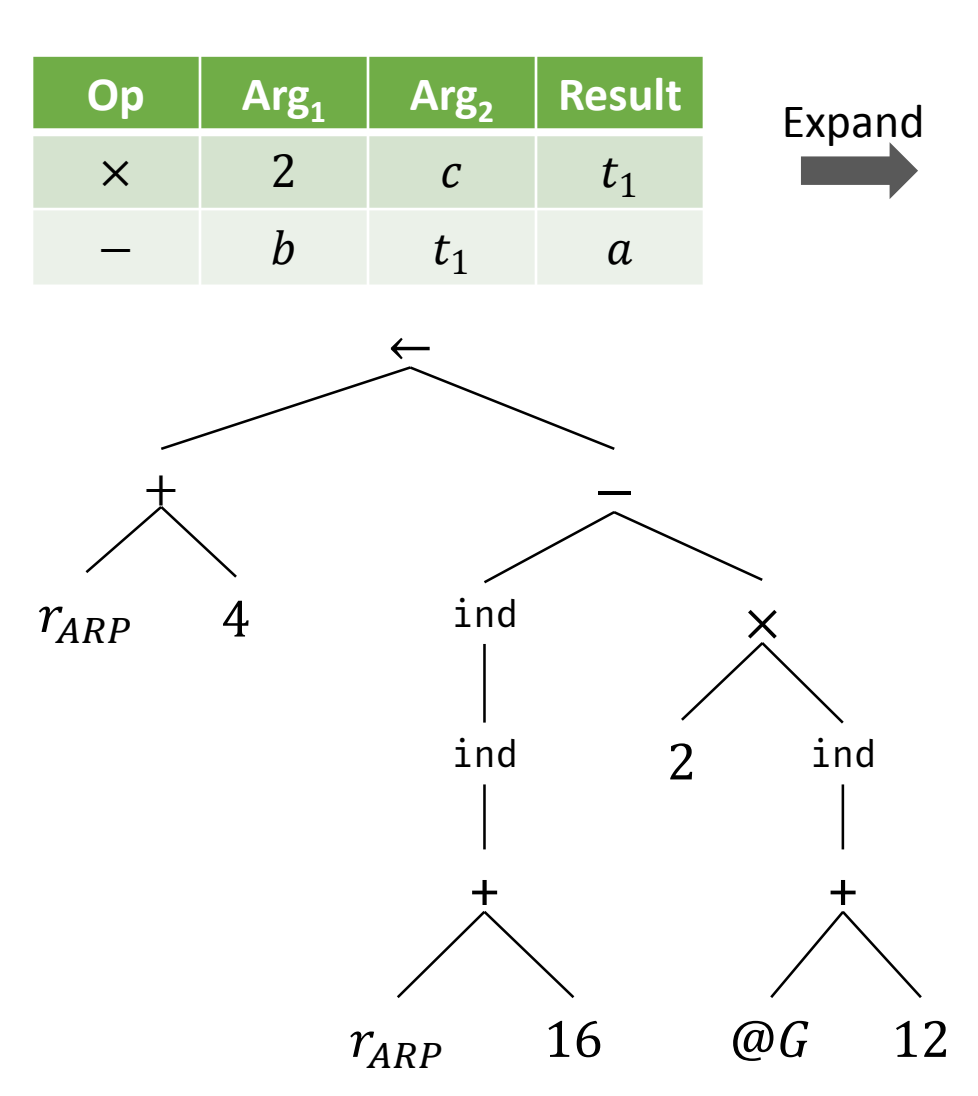

 $r_{10} \leftarrow 2$  $r_{11} \leftarrow \varnothing G$  $r_{12} \leftarrow 12$  $r_{13} \leftarrow r_{11} + r_{12}$  $r_{14} \leftarrow M(r_{13})$  $r_{15} \leftarrow r_{10} \times r_{14}$  $r_{16} \leftarrow -16$  $r_{17} \leftarrow r_{ARP} + r_{16}$  $r_{18} \leftarrow M(r_{17})$  $r_{19} \leftarrow M(r_{18})$  $r_{20} \leftarrow r_{19} - r_{15}$  $r_{21} \leftarrow 4$  $r_{22} \leftarrow r_{ARP} + r_{21}$  $M(r_{22}) \leftarrow r_{20}$ 

 $r_{10} \leftarrow 2$  $r_{11} \leftarrow \varnothing G$  $r_{14} \leftarrow M(r_{11} + r_{12})$  $r_{15} \leftarrow r_{10} \times r_{14}$  $r_{18} \leftarrow M(r_{ARP} - 16)$  $r_{19} \leftarrow M(r_{18})$  $r_{20} \leftarrow r_{19} - r_{15}$  $M(r_{ARP}+4) \leftarrow r_{20}$ LD  $r_{10}$ , 2 LD  $r_{11}$ , @G LD  $r_{14}$ , 12 $(r_{11})$ MUL  $r_{15}$ ,  $r_{10}$ ,  $r_{14}$ LD  $r_{18}$ ,  $-16(r_{ARP})$ LD  $r_{19}$ ,  $r_{18}$ SUB  $r_{20}, r_{19}, r_{15}$ ST  $4(r_{ARP}), r_{20}$ Simplify Match

#### Current State

- Modern peephole systems automatically generates a matcher from a description of a target machine's instruction set
- Eases the work in retargeting the backend
	- i. Provide a new appropriate machine description to the pattern generator to produce a new instruction selector
	- ii. Change the LLIR sequences to match the new ISA
	- iii. Modify the instruction scheduler and register allocator to reflect the characteristics of the new ISA
- GCC uses a low-level IR Register-Transfer Language (RTL) for optimization and for code generation
	- The back end uses a peephole scheme to convert RTL into assembly code

#### References

- A. Aho et al. Compilers: Principles, Techniques, and Tools, 2<sup>nd</sup> edition, Chapter 8.1-8.6,8.9.
- K. Cooper and L. Torczon. Engineering a Compiler, 2<sup>nd</sup> edition, Chapter 11.